## ФЕДЕРАЛЬНОЕ ГОСУДАРСТВЕННОЕ АВТОНОМНОЕ ОБРАЗОВАТЕЛЬНОЕ УЧРЕЖДЕНИЕ ВЫСШЕГО ОБРАЗОВАНИЯ **«БЕЛГОРОДСКИЙ ГОСУДАРСТВЕННЫЙ НАЦИОНАЛЬНЫЙ ИССЛЕДОВАТЕЛЬСКИЙ УНИВЕРСИТЕТ» (НИУ «**БелГУ»)

## **ИНСТИТУТ ИНЖЕНЕРНЫХ ТЕХНОЛОГИЙ И ЕСТЕСТВЕННЫХ НАУК КАФЕДРА ИНФОРМАЦИОННЫХ СИСТЕМ**

# **МЕТОДИЧЕСКИЕ УКАЗАНИЯ ПО СОДЕРЖАНИЮ, ВЫПОЛНЕНИЮ И ЗАЩИТЕ ВЫПУСКНЫХ КВАЛИФИКАЦИОННЫХ РАБОТ**

**(для студентов, обучающихся по направлению подготовки 09.03.02 «Информационные системы и технологии»)**

**Белгород 2019** 

ББК 72 УДК 001

Авторы-составители: Иващук О.А., Нестерова Е.В., Игрунова С.В., Гуль С.В.

## **Рецензенты**:

Профессор института технологического оборудования и машиностроения, кафедры механического оборудования, профессор, доктор технических наук Лозовая Светлана Юрьевна.

Профессор института инженерных и цифровых технологий, профессор, доктор технических наук Маторин Сергей Игоревич

Методические указания по содержанию, выполнению и защите выпускных квалификационных работ (для студентов, обучающихся по направлению подготовки 09.03.02 «Информационные системы и технологии» / О.А. Иващук, Е.В. Нестерова, С.В. Игрунова, С.В. Гуль

Методические указания предназначены для выпускников направления подготовки 09.03.02 «Информационные системы и технологии». В работе рассматривается различные аспекты организации выпускной квалификационной работы на выпускающей кафедре «Информационные и робототехнические системы». Излагаются нормативные требования к подготовке и завершению выпускной квалификационной работы, включая вопросы выбора и оформления темы, сбора исходного материала и его структуризации, методика написания отдельных обязательных разделов работы, порядок оформления и представления к защите, процедура защиты выпускной квалификационной работы перед Государственной экзаменационной комиссией.

# СОДЕРЖАНИЕ

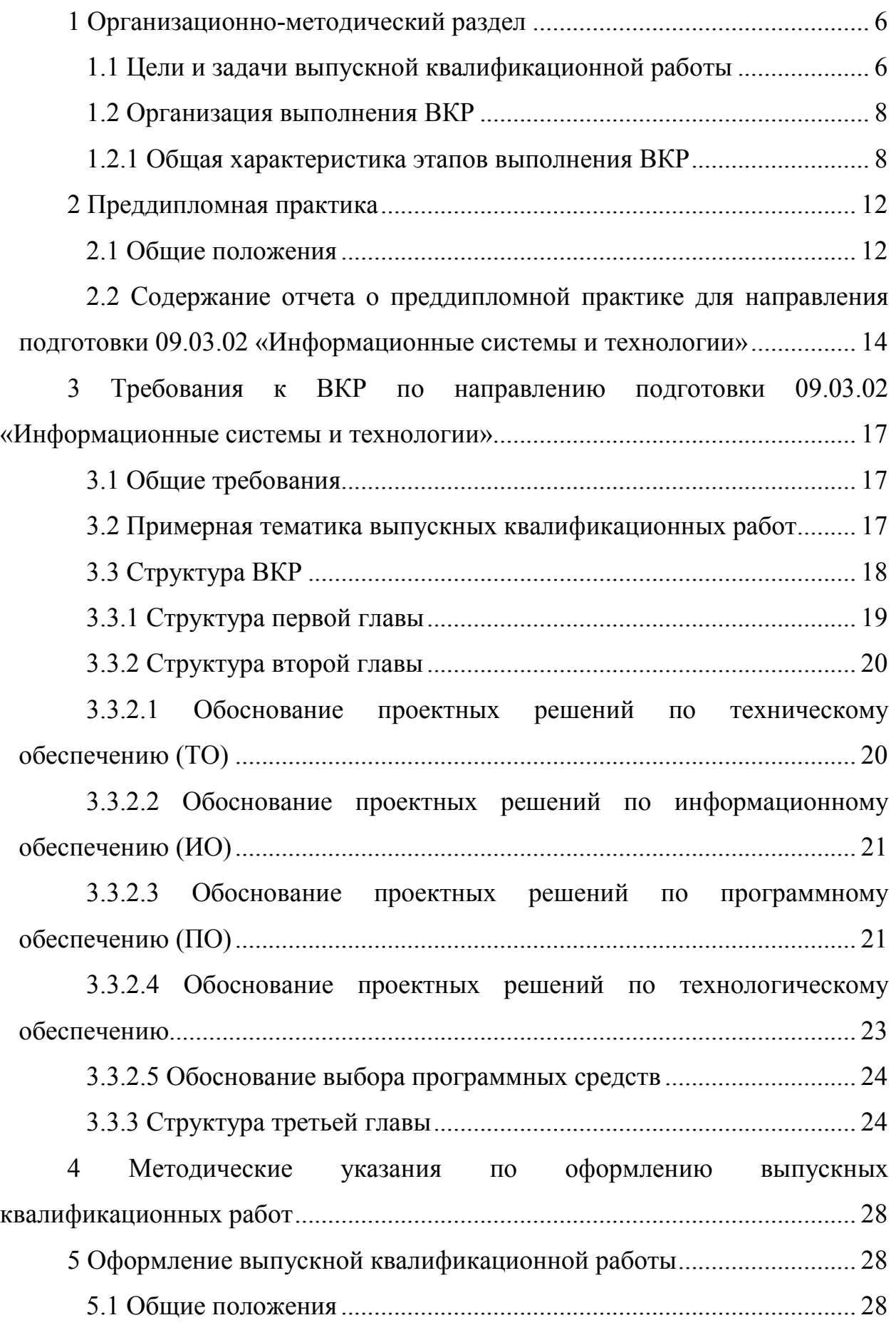

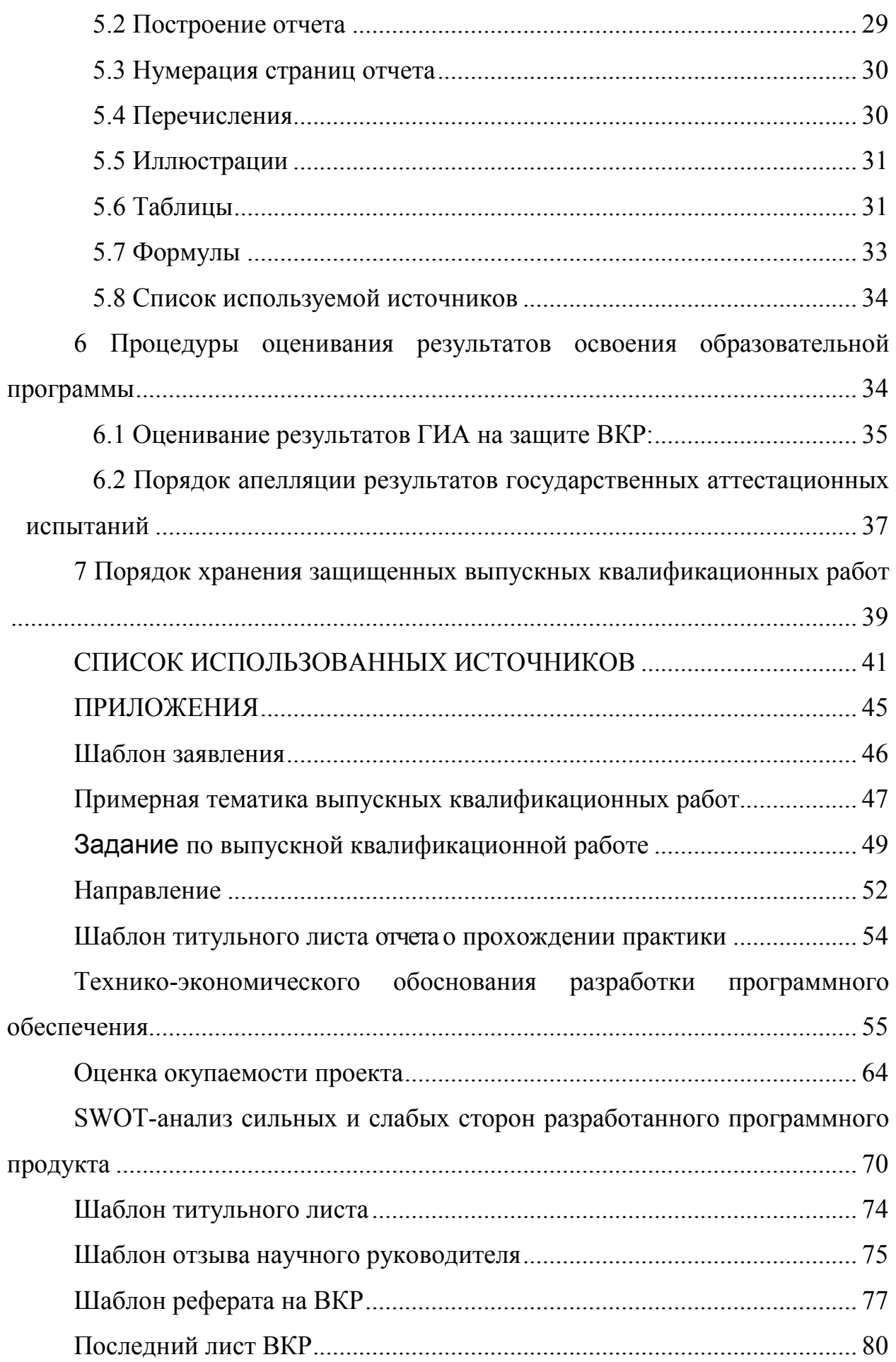

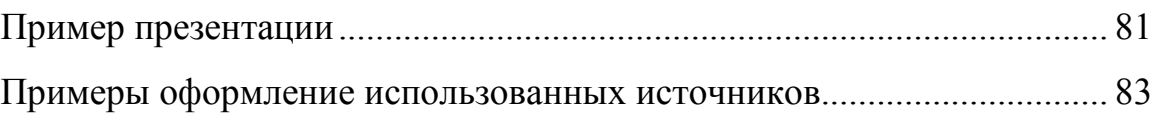

1 Организационно-методический раздел

1.1 Цели и задачи выпускной квалификационной работы

На заключительной стадии обучения по основной профессиональной образовательной программе высшего образования направления подготовки 09.03.02 «Информационные системы и технологии» предусмотрена Государственная итоговая аттестация в форме защиты выпускной квалификационной работы.

Государственная итоговая аттестация (ГИА) направлена на установление соответствия уровня профессиональной подготовки выпускников требованиям ФГОС ВО/СУОС ВО. Целью ГИА является оценка сформированной компетенций.

Выпускная квалификационная работа (ВКР) представляет собой выполненную обучающимся (несколькими обучающимися совместно) работу, демонстрирующую уровень подготовленности выпускника к самостоятельной профессиональной деятельности и является заключительным этапом государственной итоговой аттестации (ГИА) [1].

К защите ВКР допускается обучающийся, не имеющий академических задолженностей и в полном объеме выполнивший учебный план по направлению подготовки 09.03.02. Допуск к защите ВКР оформляется приказом ректора [2].

 ВКР выполняется совместно под руководством научного руководителя, закрепленного кафедрой. В установленные сроки и после рецензирования ВКР защищается перед Государственной экзаменационной комиссией (ГЭК).

Тема ВКР студента и руководитель ВКР утверждается приказом ректора на основании докладной записки директора института не позднее 2 месяцев до начала ГИА [2].

Объектами ВКР могут быть информационные потоки, структуры и параметры алгоритмов, отдельные аспекты программных комплексов,

математического или информационного моделирования, методов и моделей решения аппроксимационных, оптимизационных, экстраполяционных, прогнозных задач и т.п. с целью изучения, исследования, совершенствования, или объектов.  $\Pi$ <sub>0</sub> **BKP** рассматриваемых процессов результатам формулируются выводы и заключения, графики, номограммы и другие представления характеристик объектов, разрабатываются математические и информационные модели, выявляются параметры оптимальных режимов процессов и функционирования объектов.

В целом в ВКР предусмотрены:

- обоснование актуальности  $\boldsymbol{\mathrm{M}}$ значения решаемой залачи информационного обеспечения рассматриваемого процесса объекта в заданной предметной области;

анализ литературы информации  $\Pi$ <sup>O</sup> функционированию  $\mathbf{M}$ аналогичных систем в данной или в смежных предметных областях;

анализ возможных путей, способов и описание выбранных методов и средств решения поставленных задач;

представление данных и форм выходных документов, используемых  $\overline{\phantom{0}}$ при реализации поставленных задач информационного обеспечения на модельном примере с использованием реальной вычислительной техники, работающей в составе профессионально-ориентированной информационной системы:

- оценка технической, экономической и социальной эффективности внедрения разработок.

В соответствии с этим основными этапами являются:

- точная формулировка темы, целей и задач ВКР;

- анализ предметной области процесса или объекта, включающий сбор информации, оценкой исхолной анализ полученных данных  $\mathbf{c}$ производственной и/или социальной эффективности;

информатизационного обеспечения выявление **VDOBHA**  $\overline{M}$ автоматизации рассматриваемого процесса или объекта с определением задач

 $\overline{7}$ 

развития для повышения эффективности процесса / функционирования объекта;

− разработка алгоритмов и моделей анализа, оценки прогнозирования, оптимизации или адаптации для обеспечения проектирования и практического функционирования, автоматизацию и интеллектуализацию информационных, информационно-аналитических, информационно-управляющих и других систем и их подсистем;

− разработка и обоснование предложений по совершенствованию структуры и функций систем управления процессами, объектами предприятия и др., повышающих эффективность их деятельности;

− программная или программно-аппаратная реализация предложенных моделей и алгоритмов на материале конкретного предприятия или объекта с получением практических результатов;

− расчет и обоснование эффективности реализации полученных результатов.

1.2 Организация выполнения ВКР

1.2.1 Общая характеристика этапов выполнения ВКР

ВКР предусматривает три этапа выполнения: подготовку, исполнение и оформление.

*Подготовка* к выполнению ВКР заключается в изучении литературы по выбранной проблеме, сборе исходных данных, составлении программы анализа объекта исследования и его системы управления. На этом этапе изучаются цели актуализации исследуемого процесса, функционирования и развития исследуемого объекта, процедуры принятия и выполнения управленческих решений, средства автоматизации и интеллектуализации, формы документации, анализируется оргструктура и методика управления и т.д. Данную часть исследования, как правило, выполняют во время преддипломной практики. Эти материалы используются главным образом во введении и аналитической части работы.

В период преддипломной практики студент собирает, обобщает и систематизирует материалы, необходимые для выбора подходов и методов к решению поставленной задачи; далее определяется на основе собранных и обобщенных материалов и детальной проработки литературных источников и необходимых нормативных документов детализируются задачи ВКР, формулируются критерии, оценки эффективности предложенной разработки, определяются подходы к решению данных задач, выбираются методы моделирования, разрабатываются структуры и модели баз данных, алгоритмы, определяется порядок их программной реализации. Здесь же обосновываются проектные предложения по разрабатываемой автоматизированной системе в соответствии с темой ВКР и, таким образом, результаты, полученные в рамках преддипломной практики, полностью обеспечивают выполнение всех разделов ВКР.

На этапе *исполнения* разрабатывается концепция, функциональные, структурные, информационные, математические, компьютерные модели, методы и алгоритмы, обеспечивающие совершенствование и/или модернизацию исследуемого процесса и/или объекта; разрабатывается программная реализация предложенных методов, моделей и алгоритмов; проводится оценка эффективной реализации полученных результатов в рамках конкретной организации и выполняется расчет эффективности разработки.

Третий этап включает *оформление* ВКР и соответствующего иллюстративного материала. При этом выполняется:

- систематизация и обработка материалов по каждой позиции календарного плана из задания ВКР;

- отбор материала для оформления содержательной части работы и составление структуры ее изложения, подготовка необходимого иллюстративного материала и т.д.;

- определение направлений и основного содержания проектных предложений, выявление необходимости дополнительного сбора материалов; формирование чернового варианта разработки в целом;

- сбор дополнительных материалов, детальная разработка и обоснование проектных предложений; уточнение аналитической и проектной части работы и оформление проектных предложений;

- редактирование и окончательное оформление отобранного материала;

- оформление иллюстративного материала.

1.2.2 Организационные мероприятия по обеспечению процесса подготовки ВКР

Подготовка и оформление ВКР по направлению подготовки бакалавров 09.03.02 «Информационные системы и технологии» проводится в 8-м семестре по окончании преддипломной практики.

Подготовка ВКР проходит под контролем выпускающей кафедры «Информационных и робототехнических систем», которая назначает и утверждает руководителя выпускной квалификационной работы.

Процесс подготовки к выполнению ВКР кафедра начинает в 7-м семестре. В сентябре со студентами 4-го курса проводится собрание с целью подробного информирования студентов обо всех этапах и задачах ВКР. На собрании сообщается следующая информация:

- цели и задачи ВКР;

- возможная тематика ВКР;

- цели и порядок устройства на преддипломную практику;

- задачи прохождения преддипломной практики;

- содержание, порядок подготовки и защиты отчета по преддипломной практике;

- сроки выполнения этапов ВКР;

- допуск к защите и процедура защиты ВКР перед ГЭК.

После собрания студентам в установленные сроки назначается руководитель и согласовывается с ним тема ВКР и пишется заявление (приложение 1). В случае необходимости, по просьбе руководителя кафедра может пригласить консультантов по отдельным разделам ВКР. По результатам подготовительного этапа кафедра информационных и робототехнических систем готовит проект приказа по утверждению тем ВКР, который утверждает ректор НИУ «БелГУ».

Руководитель ВКР:

- помогает студенту сформулировать цель и формализовать выполняемые задачи по теме ВКР, определить график выполнения работы;

- осуществляет методическое руководство выполнением всех этапов ВКР.

По окончании работы руководитель рассматривает результат ВКР в целом. При наличии дополнительных консультантов руководитель также проверяет выполненные под их руководством разделы.

Руководитель постоянно контролирует ход выполнения студентом ВКР в сроки, регламентируемые заданием. Обо всех существенных отклонениях от установленных сроков выполнения работы руководитель ставит в известность заведующего кафедрой [3].

Заведующий выпускающей кафедрой на протяжении всего периода осуществляет систематический контроль за ходом выполнения работы [3].

### 2 Преддипломная практика

#### 2.1 Общие положения

Преддипломная практика проводится в вычислительных центрах, проектно-технологических, научно-производственных объединениях, предприятиях и иных частных и государственных структурах с которыми заключены договоры о проведении практик: Управление Федеральной службы по надзору в сфере связи, информационных технологий и массовых коммуникаций по Белгородской области; ООО "Фабрика информационных технологий"; АО "Опытно-экспериментальный завод "ВладМиВа"; АО "Медтехника"; ОАУ "ТРК "Мир Белогорья"; ООО "Технологии надежности"; ООО "Парусник-Белгород"; ФКУ "Налог-Сервис" ФНС (г.Москва) в Белгородской области; ООО "Софт-Юнион"; ООО "Бюджетные финансовые технологии"; ООО "Управление ОПТИМА".

Преддипломная практика дает обучающемуся возможность непосредственно применять полученные теоретические знания и практические умения по профилю «Информационно-управляющие системы». Содержание учебной практики направлено на овладение студентами навыков профессиональной деятельности по направлению 09.03.02 Информационные системы и технологии, закрепление, расширение, углубление и систематизацию знаний, полученных при изучении дисциплин профессионального цикла

Полученный знания, умения и владеть во время учебы будущий бакалавр способен их применять для успешного прохождения преддипломной практики, а именно владеет поиском, критическим анализом и синтезом информации, применяет системный подход для решения поставленных задач; умеет определить круг задач в рамках поставленной цели и выбирать оптимальные способы их решения, применением естественнонаучные и общеинженерные знаний, методами математического анализа и моделирования, теоретического и экспериментального исследования в

профессиональной деятельности; использовать современные информационные технологии и программные средства, участвовать в разработке технической документации, связанной с профессиональной деятельностью с использованием стандартов, норм и правил; инсталлировать программное и аппаратное обеспечение для информационных и автоматизированных систем; разрабатывать алгоритмы и программы, пригодные для практического применения в области информационных систем и технологий; осуществлять выбор платформ и инструментальных программно-аппаратных средств для реализации информационных систем; применять математические модели, методы и средства проектирования информационных и автоматизированных систем; проектировать отдельные элементы и подсистемы автоматизированных систем управления производством; выполнять работы по разработке, модификации и сопровождению информационно управляющих систем; разрабатывать компоненты системных программных продуктов информационно управляющих систем: драйверы устройств и системные утилиты; объектные и структурные модели автоматизированных систем управления производством

В связи с этим, целью практики является дальнейшее углубление и закрепление знаний, полученных в университете, приобретение необходимых практических навыков и сбор материала для ВКР.

На студентов, проходящих преддипломную практику, возлагается:

− ознакомление с организацией (предприятием), его структурой, основными функциями производственных и управленческих подразделений;

− непосредственная работа в организации с занятием должности, соответствующей специальности и квалификации студента (инженерпрограммист, системным администратором и т.д.);

− подбор и систематизация материала для выполнения ВКР.

Дополнительные задачи, которые студент должен выполнить в период прохождения преддипломной практики, определяются им совместно с руководителем преддипломной практики.

Руководитель преддипломной практики назначается кафедрой. Руководитель преддипломной практики может не быть впоследствии руководителем ВКР [3].

Руководитель преддипломной практики консультирует студента по вопросам прохождения практики и составления отчета о практике.

За время прохождения практики студент обязан собрать весь необходимый материал для написания ВКР.

2.2 Содержание отчета о преддипломной практике для направления подготовки 09.03.02 «Информационные системы и технологии»

Типовое содержание отчета о преддипломной практике.

Введение

1 Технико-экономическая характеристика предметной области и предприятия. Анализ предметной области «КАК ЕСТЬ» (структурно – функциональная схема / схема потоков данных).

2 Характеристика комплекса задач и обоснование необходимости автоматизации

3 Анализ существующих разработок и выбор стратегии автоматизации «КАК ДОЛЖНО БЫТЬ» (структурно – функциональная схема / схема потоков данных)

4 Развернутая постановка цели, задачи и подзадач автоматизации.

5 Критерии достижения цели

6 Основные положения проекта

Заключение

Список использованных источников

Приложения

Так как целью прохождения преддипломной практики является сбор материалов для написания ВКР, именно поэтому отчёт содержит все те материалы, которые были собраны в период прохождения практики и является базой для формирования аналитической части будущей ВКР.

Введение (общий объём 1-3 страницы) должно содержать:

− общие сведения о месте прохождения практики – о предприятии в целом и его месте на рынке аналогичных товаров \ услуг;

− общие сведения о подразделении, в котором проходилась практика – его цели и решаемые задачи;

− общие сведения о той работе, которая выполнялась в течение преддипломной практики.

Раздел 1. Технико-экономическая характеристика предметной области и предприятия. Анализ бизнеса «КАК ЕСТЬ» (5 - 7 страниц)

1.1 Характеристика предприятия

1.2 Организационная структура управления предприятием и её характеристика

1.3 Описание информационного и технического обеспечения предприятия, используемых функциональных возможностей. Обеспечение безопасности.

1.4 Структурно-функциональная диаграмма организации бизнеса «КАК ЕСТЬ» и ее описание.

Раздел 2. Характеристика комплекса задач и обоснование необходимости автоматизации (7 - 10 страниц)

2.1 Выбор комплекса задач автоматизации и характеристика существующих бизнес процессов (в случае процессного управления)

2.2 Обоснование необходимости и цели использования вычислительной техники для решения комплекса задач

2.3 Описание основных свойств ИС для предприятия и выбранного комплекса задач

2.4 Экономическая сущность комплекса задач

2.5. Определение места проектируемой задачи в комплексе задач

Раздел 3. Анализ существующих разработок и выбор стратегии автоматизации «КАК ДОЛЖНО БЫТЬ» (6 - 8 страниц)

3.1 Анализ существующих разработок для автоматизации комплекса задач

3.2 Выбор и обоснование стратегии автоматизации комплекса задач

3.3 Выбор и обоснование способа приобретения ИС для автоматизации комплекса залач

Раздел 4. Развернутая постановка цели, задачи подзадач  $\boldsymbol{\mathrm{M}}$ автоматизации (1 - 2 страницы).

Раздел 5. Критерии достижения цели (5 - 7 страниц).

5.1 Цели и назначение автоматизированного варианта решения задачи

5.2 Общая характеристика организации решения подзадач на ЭВМ

5.3 Формализация расчётов подзадач

5.4 Обоснование проектных решений  $\Pi$ <sup>O</sup> техническому, информационному и программному обеспечению

Раздел 6. Основные положения проекта (6 - 8 страниц).

6.1 Информационная модель комплекса задач (схема потоков данных).

6.2 Дерево выполняемых функций и сценарий диалога.

Заключение (общий объём 1-2 страницы) должно содержать:

- Результаты прохождения преддипломной практики.

- Выводы по уровню, полноте, актуальности собранного материала для написания ВКР.

– Краткий план дальнейшей работы над ВКР.

Приложения оформляются при необходимости и могут содержать схемы и таблицы, на которые имеются ссылки из основной части отчёта

3 Требования к ВКР по направлению подготовки 09.03.02 «Информационные системы и технологии»

3.1 Общие требования

Результаты работы над ВКР необходимо представить в качестве обязательного графического (презентационного) материала при выступлении на защите. Иллюстративных материалов на защите должно быть 10-13.

В обязательные графические материалы рекомендуется включить:

− организационную структуру объекта автоматизации;

− результаты анализа и выбора решений по информационному, программному и технологическому обеспечениям решения задачи с использованием новой технологии;

− разработанные модели (инфологическая модель, даталогическая модель, схема технологического процесса решения задачи с использованием новой технологии, схема данных, структурно – функциональную диаграмма);

− сценарий диалога;

− описание контрольного примера и результаты его выполнения.

Собственный набор этих материалов студент согласовывает с руководителем ВКР.

3.2 Примерная тематика выпускных квалификационных работ

Примерная тематика ВКР представлена в приложении 2.

Можно выделить несколько классов тем выпускных квалификационных работ по следующим признакам:

− по объему охвата ИС и ее компонентов в качестве объектов проектирования (например, автоматизация решения автономной задачи, комплекса задач, разработка однопользовательских ИС, разработка АРМ в составе распределенной ИС, подсистемы ИС и т.д.);

− по типу той информации, которую призвана хранить и обрабатывать

разрабатываемая информационная система (например, проектирование Системы управления текстовыми документами, Информационно-поисковой системы, работающей в сети Internet и т.д.);

− по классу алгоритмов обработки информации и предлагаемых для их реализации в проекте информационных технологий (например, Систем подготовки принятия управленческих решений, Экспертных систем и др.);

Каждый класс тем предполагает определенную специфику в составе и содержании разделов ВКР, которая согласовывается с руководителем.

3.3 Структура ВКР

Вне зависимости от выбранной темы ВВЕДЕНИЕ (общим объемом не более 3 страниц) должно содержать актуальность выбранной темы, объект и предмет исследования, цель и задачи, решаемые в работе.

К числу задач, решаемых в ВКР можно отнести:

− изучение предметной области и выявление недостатков в существующей организации обработки информации, определяющих необходимость разработки данного проекта;

разработку постановки задачи:

− обоснование выбора основных проектных решений;

− разработку всех видов обеспечивающих подсистем;

− обоснование экономической эффективности ВКР.

Дополнительно может достигаться совершенствование информационной базы, применение новых технических средств сбора, передачи, обработки и выдачи информации.

Во введении необходимо также перечислить вопросы, которые будут рассмотрены в работе, выделив вопросы, которые предполагается решить практически. Рекомендуется писать введение по завершении основных глав работы, перед заключением. В этом случае исключена возможность несоответствия «желаемого» и «действительного».

В ЗАКЛЮЧЕНИИ рекомендуется определить, какие результаты по

поставленным задачам были получены, отразить практическую значимость работы. определить ПУТИ внедрения  $\overline{M}$ направления дальнейшего совершенствования программной разработки.

В ПРИЛОЖЕНИИ могут быть приведены результаты выполнения контрольного примера:

диаграммы потоков данных, демонстрирующих существующую технологию решения задач («КАК ЕСТЬ»);

- диаграммы потоков данных, демонстрирующих предлагаемую технологию решения задач («КАК ДОЛЖНО БЫТЬ»);

- схемы документооборота;

- примеры классификаторов;

- формы первичных и результатных документов;

- распечатка на исходном языке программирования отлаженных основных расчетных модулей или адаптированных программных средств, использованных в работе;

распечатки меню, экранных форм ввода, получаемых отчетов в разработанной системе.

3.3.1 Структура первой главы

Целью аналитической части является рассмотрение существующего состояния предметной области («КАК ЕСТЬ») - программного обеспечения организации или предприятия, информационные характеристики объекта изучения, выявления проблем и недостатков в работе систем и обоснование предложений по устранению выявленных недостатков, внедрению новых подходов, новых технологий и т. д. («КАК ДОЛЖНО БЫТЬ»).

Ниже рассматриваются примерные особенности содержания первой главы ВКР:

1 Аналитическая часть

1.1 Технико-экономическая характеристика предметной области

1.1.1 Характеристика предприятия

1.1.2 Краткая характеристика подразделения или видов его деятельности

1.2 Экономическая сущность задачи

1.3 Обоснование необходимости и цели использования вычислительной техники для решения задачи

1.4 Постановка задачи

1.4.1 Цель и назначение автоматизированного варианта решения задачи

1.4.2 Общая характеристика организации решения задачи на ЭВМ

1.5 Анализ существующих разработок и обоснование выбора технологии проектирования

3.3.2 Структура второй главы

Этот включает обоснование ПУНКТ проектных решений  $\Pi$ <sup>O</sup> техническому, информационному, программному и технологическому обеспечению задачи.

3.3.2.1 Обоснование проектных решений по техническому обеспечению (ТО)

Вначале данного раздела следует дать определение этого вида обеспечения и его структуру.

Обоснование выбора технического обеспечения требуемого для решения задачи зависит от его роли в технологическом процессе обработки информации: рабочие станции, персональные компьютеры, серверы, периферийные технические средства, обеспечивающие ввод и вывод информации, компьютерные сети и телекоммуникационное оборудование для передачи данных и др.

При этом следует обосновать экономическую целесообразность эксплуатации выбранных аппаратных средств, возможность их использования для решения других задач объекта автоматизации.

3.3.2.2 Обоснование проектных решений по информационному обеспечению (ИО)

Проектные решения по информационному обеспечению обосновываются с точки зрения внемашинного (классификаторы, справочники, документы) и внутримашинного (входные, промежуточные, выходные массивы информационных баз) обеспечения и включают следующие вопросы:

− обоснование состава классификаторов, возможности использования международных, общесистемных, отраслевых или необходимости построения локальных классификаторов; определение требований к системам классификации и кодирования информации и системе их ведения;

− обоснование состава и содержания входных и выходных документов, метода их построения (т.е. возможности использования унифицированных форм документов УСД или выполнение оригинального проектирования);

− обоснование состава и методов построения экранных форм для ввода переменной и условно-постоянной первичной информации, а также форм для вывода на экран результатной информации или ответов на запросы;

− обоснование способа организации информационной базы: как совокупности локальных файлов или как интегрированной базы данных с локальной, централизованной или распределенной организацией; обоснование методов логической организации файлов и баз данных;

− обоснование состава и способов организации файлов с результатной информацией.

В этом разделе необходимо уделить внимание указанию всех возможных способов организации различных компонент информационного обеспечения и методов проектирования этих компонент, а затем привести обоснование выбора какого-либо варианта.

3.3.2.3 Обоснование проектных решений по программному

обеспечению (ПО)

В начале данного раздела также следует дать определение понятия «Программное обеспечение» и привести его структуру.

Обоснование проектных решений по программному обеспечению задачи заключается в формировании требований к системному (общему) и специальному прикладному программному обеспечению и в выборе на основе этих требований соответствующих компонентов программного обеспечения.

При обосновании выбора общего ПО целесообразно:

− дать классификацию ОС, указать факторы, влияющие на выбор конкретного класса и его версии, и обосновать выбор операционной системы;

− дать классификацию, привести факторы и обосновать выбор используемой СУБД.

При обосновании проектного решения по специальному ПО необходимо учитывать выбранную технологию проектирования, сформулировать требования, которым должны удовлетворять проектируемые программные средства, выбрать методы и программные средства разработки. Например, к большинству прикладного программного обеспечения можно выдвинуть требования надежности, эффективности, понятности пользователю, защиты информации, модифицируемости, мобильности, масштабируемости, минимизации затрат на сопровождение и поддержку и т.д.

Кроме того, стоит выработать требования к оформлению экранных и печатных форм, эргономике программного обеспечения.

Формулировка требований к специальному ПО должна происходить с учетом выдвинутых предложений по информационному и техническому обеспечению. При обосновании проектных решений по специальному программному обеспечению задачи необходимо:

− дать классификацию и обосновать выбор методов (например, структурное, модульное проектирование, методом «сверху-вниз» или объектно-ориентированное проектирование и т.д.) и средств проектирования

специального (функционального) ПО (например, использование библиотеки прикладных программ, или генератора программ, или какого-либо языка программирования);

 $\overline{\phantom{0}}$ определить возможности выбранных программных средств, при требования использовании которых достигаются  $\mathbf{K}$ прикладному программному обеспечению (например, возможность организации удобного интерфейса, оптимизации запросов к данным и т.п.).

Выбор средств проектирования и разработки по возможности необходимо аргументировать, сравнивая их с аналогичными средствами, существующими на рынке.

3.3.2.4 Обоснование проектных решений по технологическому обеспечению

Также, как и предыдущие этот раздел следует начинать с определения понятия «технологического обеспечения» и «технологического процесса обработки данных». Далее следует указать этапы обработки данных и характеристику их содержания.

При обосновании проектных решений  $\Pi$ <sup>O</sup> технологическому обеспечению необходимо залачи уделить внимание нелостаткам существующей технологии решения задачи, которые были отмечены в разделе 1.3. Надо отметить, используется ли при существующей технологии решения задачи вычислительная техника. Если не используется, то обосновывают решения, позволяющие устранить выявленные недостатки. Если для решения данной задачи вычислительная техника уже используется, необходимо выяснить, в какой степени и насколько эффективно она используется, и проектные решения эффективности предложить ДЛЯ повышения использования вычислительной техники. Необходимо сформулировать и обосновать предложения по устранению выявленных недостатков, внедрению новых подходов и технологий. Особое внимание следует уделить следующим вопросам:

классификации методов и средств съема, сбора и передачи информации по каналам связи и обоснованию выбора конкретных методов и средств с учетом характеристик, полученных в разделе 1.3;

классификации методов контроля вводимой информации в ЭВМ и обоснованию выбора определенного метода;

обзору методов и языков общения в процессе решения задачи на ЭВМ и обоснованию выбора метода и конкретного языка (язык запросов, шаблонов, меню, подсказок, директив и т.д.);

обзору методов и средств организации системы ведения файлов баз данных и обоснованию выбора методов актуализации данных, защиты целостности, секретности и достоверности хранимых данных;

обзору типов и причин ошибок, с которыми сталкивается пользователь при получении результатной информации, и обоснованию выбора метолов решения этих проблем.

3.3.2.5 Обоснование выбора программных средств

Далее следует дать краткую характеристику современных технологий проектирования, их положительные черты и недостатки, перечислить основные факторы выбора, обосновать выбор применяемой технологии и дать особенности ее использования в данном проекте, с указанием краткой характеристики используемых методов проектирования, выбора конкретных программных средств реализации этих методов (например, Case - средств, состава и особенностей реализации стадий, этапов и операций проектирования с использованием выбранных методов и средств.

3.3.3 Структура третьей главы

Проектная часть ВКР является описанием всех принятых решений. Глава должна быть основана на информации, представленной в аналитической части, обобщать ее. По сути, проектная часть является решением проблем, изложенных в аналитической части, на языке информационных технологий.

Поэтому недопустимо, если при проектировании используется информация об объекте управления, не описанная в первой главе.

Отличительных особенностей при выборе варианта темы содержание этой главы не имеет.

3 Проектная часть

3.1 Информационное обеспечение задачи (комплекса задач)

3.1.1 Информационная модель и ее описание

3.1.2 Используемые классификаторы и системы кодирования

3.1.3 Характеристика первичных документов с нормативно-справочной и входной оперативной информацией

3.1.4 Характеристика базы данных

3.1.5 Характеристика результатной информации

3.2 Программное обеспечение задачи (комплекса задач)

3.2.1 Общие положения (дерево функций и сценарий диалога)

3.2.2 Структурная схема пакета (дерево вызова процедур и программ)

3.2.3 Описание программных модулей

3.3 Технологическое обеспечение задачи (комплекса задач)

3.3.1 Организация технологии сбора, передачи, обработки и выдачи информации

3.3.2 Схема технологического процесса сбора, передачи, обработки и выдачи информации

3.4 Описание контрольного примера реализации проекта

3.5 Выбор методики и расчет экономической эффективности разработки.

В подразделе «Выбор методики и расчет экономической эффективности необходимо обосновать целесообразность разработки разработки»  $\mathbf{c}$ экономической точки зрения.

Например, можно указать, что данная разработка позволит снизить трудоемкость работ, повысить производительность труда персонала, снизить затраты на заработную плату или расходы сырья и материалов, снизить себестоимость продукции, увеличить прибыль и рентабельность, повысить конкурентоспособность продукции и т.п.

Необходимо подчеркнуть достоинства разработки (с экономической точки зрения). Например, в результате внедрения разработки повышается оперативность и качество принимаемых решений, сокращается число ошибок, повышается надежность, может быть улучшаются условия труда. Также может быть получена экономия за счет отказа от покупки дорогостоящего оборудования, аппаратного и/или программного обеспечения и т.п.

Если же разработка носит исследовательский характер, т.е. не предполагается ее непосредственного внедрения, то можно описать перспективы разработки, что ожидается и может быть получено в будущем.

Что бы выбрать методику и рассчитать экономическую эффективность разработки, прежде всего необходимо определиться с тем, к какой категории относится ваша разработка:

1. Если в рамках ВКР разработано универсальное программное средство (тиражное решение), которое можно в дальнейшем распространять на рынке программного обеспечения и внедрять на аналогичных предприятиях рассматриваемой отрасли, то следует провести технико-экономическое разработки обоснование программного обеспечения  $\overline{10}$ метолике. аналогичной той, что приведена в примере 1 (приложение 10).

2. Если в рамках ВКР разработано специфическое программное средство (система, подсистема, модуль), которое решает узкий круг специализированных задач и предназначено для внедрения в конкретной организации, а тиражирование и распространение на рынке программного обеспечения не будет производиться, при этом очевидной является экономическая выгода от внедрения данного программного средства, то необходимо провести оценку окупаемости проекта по методике, аналогичной той, что приведена в примере 2.

3. Если в рамках ВКР разработано специфическое программное обеспечение для не коммерческих или благотворительных организаций, либо

для государственного и муниципального сектора, связанное с автоматизацией социальных проектов, где экономическая выгода от внедрения программного обеспечения не очевидна или отсутствует вовсе и не предполагается дальнейшее распространение данного программного продукта на рынке программного обеспечения, то следует провести SWOT-анализ сильных и слабых сторон разработанного программного продукта по методике, аналогичной той, что приведена в примере 3 /(приложение 11).

4 Методические указания по оформлению выпускных

квалификационных работ

Оформление ВКР должно соответствовать ГОСТ 7.32-2001. Все аспекты оформления текстовых документов и отчетов о НИР содержатся в следующих документах:

- ГОСТ 7.32-2001 «Отчет о научно-исследовательской работе. Структура и правила оформления».

- ГОСТ 7.1-2003 «Библиографическая запись. Библиографическое описание. Общие требования и правила составления».

- ГОСТ 19.701-90 «Схемы алгоритмов, программ, данных и систем. Условные обозначения и правила выполнения»;

- ГОСТ 19.102-77 ЕСПД «Стадии разработки».

Материал ВКР располагается в следующем порядке:

- титульный лист (Приложение 9);
- задание на ВКР и календарный план (Приложение 3);
- реферат (Приложение 11);
- содержание;
- обозначения и сокращения;
- введение;
- основная часть (3 раздела);
- заключение;
- список использованных источников ;
- приложения;
- последний лист ВКР (Приложение 9);

5 Оформление выпускной квалификационной работы

## 5.1 Общие положения

При выполнении отчета о выполнении ВКР необходимо соблюдать

равномерную плотность, контрастность и четкость изображения по всему отчету. В отчете должны быть четкие, не расплывшиеся линии, буквы, цифры и знаки [1, с. 5].

Опечатки, описки и графические неточности допускается исправлять подчисткой или закрашиванием белой краской и нанесением на том же месте исправленного изображения машинописным способом или от руки черными чернилами или черной тушью [1, с. 5].

Текст отчета следует печатать, соблюдая следующие размеры полей: правое - не менее 10 мм, верхнее и нижнее – не менее 20 мм, левое – не менее 30 мм. Шрифт: Times New Roman, цвет: черный, размер: 14 пт. Междустрочный интервал: полуторный. Отступ первой строки («красная строка»): 1,25 см, выравнивание: по ширине. Полужирный текст не допускается.

5.2 Построение отчета

Наименования структурных элементов отчета «РЕФЕРАТ», «СОДЕРЖАНИЕ», «ОБОЗНАЧЕНИЯ И СОКРАЩЕНИЯ», «ВВЕДЕНИЕ», «ЗАКЛЮЧЕНИЕ», «СПИСОК ИСПОЛЬЗОВАННЫХ ИСТОЧНИКОВ», «ПРИЛОЖЕНИЕ» служат заголовками структурных элементов отчета. Заголовки структурных элементов следует располагать в середине строки без точки в конце и печатать прописными буквами, не подчеркивая.

Основную часть отчета следует делить на разделы, подразделы и пункты. Пункты, при необходимости, могут делиться на подпункты. При делении текста отчета на пункты и подпункты необходимо, чтобы каждый пункт содержал законченную информацию.

Разделы, подразделы, пункты и подпункты следует нумеровать арабскими цифрами и записывать с абзацного отступа.

Разделы должны иметь порядковую нумерацию в пределах всего текста, за исключением приложений.

Номер подраздела или пункта включает номер раздела и порядковый номер подраздела или пункта, разделенные точкой.

После номера раздела, подраздела, пункта и подпункта в тексте точку не ставят.

Разделы, подразделы должны иметь заголовки. Пункты, как правило, заголовков не имеют. Заголовки должны четко и кратко отражать содержание разделов, подразделов.

Заголовки разделов, подразделов и пунктов следует печатать с абзацного отступа с прописной буквы без точки в конце, не подчеркивая.

Если заголовок состоит из двух предложений, их разделяют точкой.

5.3 Нумерация страниц отчета

Страницы отчета следует нумеровать арабскими цифрами, соблюдая сквозную нумерацию по всему тексту отчета. Номер страницы проставляют в центре нижней части листа без точки.

Титульный лист включают в общую нумерацию страниц отчета. Номер страницы на титульном листе не проставляют.

Иллюстрации и таблицы, расположенные на отдельных листах, включают в общую нумерацию страниц отчета.

5.4 Перечисления

Внутри пунктов или подпунктов могут быть приведены перечисления.

Перед каждым элементом перечисления следует ставить тире. При необходимости ссылки в тексте отчета на один из элементов перечисления вместо тире ставятся строчные буквы в порядке русского алфавита, начиная с буквы а (за исключением букв ё, з, й, о, ч, ъ, ы, ь).

Для дальнейшей детализации перечислений необходимо использовать арабские цифры, после которых ставится скобка, а запись производится с абзацного отступа.

5.5 Иллюстрации

Нумерация: в пределах раздела, в приложении – в пределах приложения;

Структура подписи: Рисунок [Номер раздела\приложения].[Номер рисунка в разделе\приложении] – [Подпись рисунка] [1, с. 7];

Положение подписи: посредине строки, [1, с. 7-8] с обязательным отступом в 1 см. от текста, следующего за иллюстрацией и подписью.

Ссылки в тексте: рисунок [Номер раздела].[Номер рисунка в разделе]. [1, с. 8].

Положение: иллюстрацию располагать на странице со ссылкой на неё, либо на следующей после первого упоминания об этой иллюстрации [1, с. 7];

Качество изображения: не менее 200 dpi.

Пример

…Пример оформления иллюстрации и подписи к ней показан на рисунке 10.1.

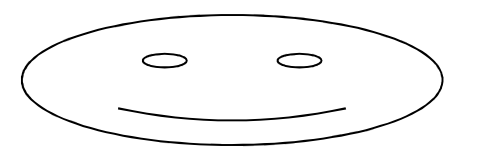

Рисунок 10.1 – Пример подписи к

5.6 Таблицы

Нумерация: арабская в пределах раздела [1, с. 8]; в приложении в пределах текущего приложения;

Положение подписи: над таблицей слева, с абзацного отступа от текста над ней, но без абзацного отступа от таблицы, а также без абзацного отступа слева [1, с. 8];

Структура подписи:

− в основном тексте: Таблица [Номер] – [Название таблицы]; − в приложении:

Таблица [Буква приложения].[Номер] – [Название таблицы];

Ссылка в тексте: таблица [Номер];

Размещение: после первого упоминая, ориентация книжная или альбомная (снизу-вверх).

Таблицу с большим числом строк допускается переносить па другой лист (страницу). При переносе части таблицы на другой лист (страницу) слово «Таблица», ее номер и наименование указывают один раз слева над первой частью таблицы, а над другими частями также слева пишут слова «Продолжение таблицы» и указывают номер таблицы. [1, с. 8]

Таблицу с большим количеством граф допускается делить на части и помешать одну часть под другой в пределах одной страницы. Если строки и графы таблицы выходят за формат страницы, то в первом случае каждой части таблицы повторяется головка, во втором случае — боковик. При делении таблицы на части допускается ее головку или боковик заменять соответственно номером граф и строк. При этом нумеруют арабскими цифрами графы и (или) строки первой части таблицы. [1, с. 8]

Если повторяющийся в разных строках графы таблицы текст состоит из одного слова, то его после первого написания допускается заменять кавычками; если из двух и более слов, то при первом повторении его заменяют словами «То же», а далее — кавычками. Ставить кавычки вместо повторяющихся цифр, марок, знаков, математических и химических символов не допускается. Если цифровые или иные данные в какой-либо строке таблицы не приводят, то в ней ставят прочерк. [1, с. 8]

Заголовки граф и строк таблицы следует писать с прописной буквы в единственном числе, а подзаголовки граф — со строчной буквы, если они составляют одно предложение с заголовком, или с прописной буквы, если они имеют самостоятельное значение. В конце заголовков и подзаголовков таблиц точки не ставят. [1, с. 9]

Ширина строк: не менее 8 мм.

Размер шрифта: не менее 12 пт.

Приведем пример оформления таблицы.

Пример оформления таблицы и её заголовка приведен в таблице 11.1

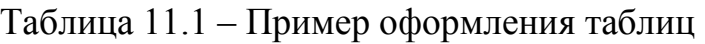

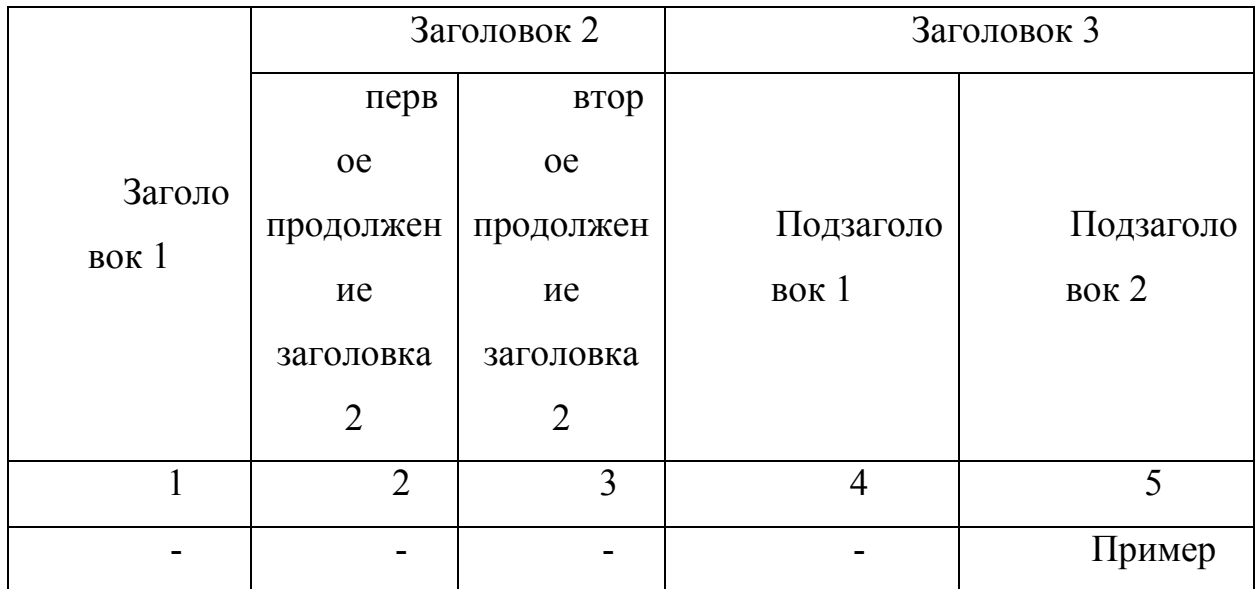

Продолжение таблицы

1.11

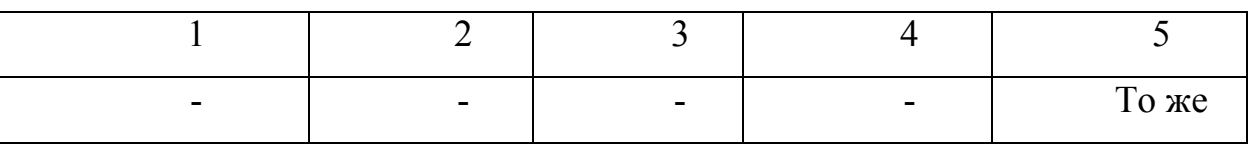

5.7 Формулы

Нумерация: арабская в пределах раздела, в приложении в пределах текущего приложения [1, с. 9-10];

Структура номера:

- в основном тексте: ([Номер раздела].[Номер формулы в разделе]);
- в приложении: ([Буква приложения].[Номер формулы]).

Положение номера: с правой стороны листа на уровне формулы;

Ссылка в тексте: номер формулы в круглых скобках

Пример – …по формуле (12.1);

Пояснение значения каждого символа и числового коэффициента приводят в той же последовательности, что и в формуле, при первом их использовании, начиная со слова «где» без двоеточия. Недопустимо

смешивание латинских и русских букв в пределах формулы; [2, с. 6]

Разделитель целой и дробной части: только запятая;

Отступы от формулы: одна строка сверху и снизу;

Шрифт основной: 16 пт. (4 мм);

Шрифт индексов: 12 пт. (2 мм);

Пример – Так как участок представляет собой прямоугольник, то его гипотенуза c, м, вычисляется по формуле

$$
c = \sqrt{a^2 + b^2},
$$
 (12.1)

где a – длинна участка, м; b – ширина участка, м.

5.8 Список используемой источников

Все библиографические сведения необходимо приводить по правилам. [4; 5]. Каждая запись о книге или статье – это краткая библиографическая запись, включающая в себя основные сведения:

- − фамилия автора и его инициалы;
- − заглавие;
- − выходные данные: место издания, издательство, год издания;

− количество страниц.

Примеры оформления списка используемых источников показаны в приложении 12.

6 Процедуры оценивания результатов освоения образовательной программы

К формам проверки знаний выпускников на соответствие требованиям ФГОС ВО и СУОС относится: выпускная квалификационная работа.

Экзаменационная комиссия формируется из ведущих преподавателей кафедры информационных и робототехнических систем, а также специалистов предприятий, ведущих преподавателей и научных сотрудников. Численный состав государственных экзаменационных комиссий не может быть меньше 5 человек, из которых не менее 2-х являются представителями работодателей. Председателем государственной экзаменационной комиссии утверждается лицо, не работающее в НИУ «БелГУ», из числа докторов наук, профессоров соответствующего профиля или ведущих специалистов – представителей работодателей соответствующей отрасли. Состав государственной экзаменационной комиссии утверждается ректором НИУ «БелГУ».

На период проведения всех государственных аттестационных испытаний для обеспечения работы государственной экзаменационной комиссии ректором назначается секретарь из числа профессорскопреподавательского состава, административных или научных работников НИУ «БелГУ», который не является членом государственной экзаменационной комиссии. Секретарь ведет протоколы заседаний государственной экзаменационной комиссии, в случае необходимости представляет в апелляционную комиссию требуемые материалы.

6.1 Оценивание результатов ГИА на защите ВКР:

Секретарь государственной экзаменационной комиссии обеспечивает наличие следующих документов для работы ГЭК:

– приказы о допуске обучающихся к защите ВКР;

– справка о выполнении учебного плана на каждого обучающегося;

– зачетные книжки обучающихся;

– отзыв руководителя выпускной квалификационной работы (Приложение 5).

- отчет на плагиат.

Защита ВКР проводится на открытом заседании ГЭК при наличии не менее двух третей ее состава. В процессе защиты ВКР секретарь зачитывает отзыв руководителя на ВКР.

Решения ГЭК принимаются на закрытых заседаниях простым большинством голосов членов комиссий, участвующих в заседании, при обязательном присутствии председателя комиссии или его заместителя. При равном числе голосов председатель комиссии (в случае отсутствия председателя – его заместитель) обладает правом решающего голоса.

Результаты любого из видов аттестационных испытаний, включенных в ГИА, определяются оценками «отлично», «хорошо», «удовлетворительно», «неудовлетворительно».

Все заседания ГЭК оформляются протоколами. В протоколы заседания ГЭК вносятся мнения членов комиссии о представленной работе, уровне сформированности компетенций, знаниях и умениях, выявленных в процессе государственного аттестационного испытания, а также перечень заданных вопросов и характеристика ответов на них, также ведется запись особых мнений.

ГЭК на защите ВКР принимается решение о присвоении выпускнику степени бакалавра по направлению подготовки 09.03.02 Информационные системы технологии и выдаче диплома о высшем профессиональном образовании государственного образца на основании положительных результатов ГИА, оформленных протоколами экзаменационных комиссий (Книга ГЭК № 1,2).

Протоколы заседаний государственных экзаменационных комиссий подписываются председателем, членами ГЭК и секретарем государственной экзаменационной комиссии и сдаются секретарем в архив НИУ «БелГУ» в трехдневный срок после завершения государственной итоговой аттестации.

Обучающимся, не проходившим ГИА по уважительной причине (по медицинским показаниям или в других исключительных случаях, документально подтвержденных), предоставляется возможность пройти государственные аттестационные испытания без отчисления из НИУ «БелГУ». Дополнительные заседания ГЭК организуются в установленные ректором сроки, но не позднее 6 месяцев, начиная с даты, указанной на документе, предъявленном обучающимся.

Лица, не прошедшие ГИА по неуважительной причине или получившие на ГИА неудовлетворительные оценки, вправе пройти ГИА повторно не ранее
чем через год и не позднее чем через пять лет после прохождения ГИА впервые. В этом случае обучающийся отчисляется из НИУ «БелГУ» и ему выдается справка об обучении установленного образца, утвержденного приказом ректора.

Обучающийся, отчисленный в связи с получением неудовлетворительной оценки при защите ВКР восстанавливается в НИУ «БелГУ» для повторного прохождения ГИА на срок, необходимый для ее подготовки, предусмотренный календарным учебным графиком по соответствующей образовательной программе высшего образования. Обучающемуся, по решению кафедры, может быть изменена тема ВКР.

Повторная ГИА для одного лица не может назначаться более 2 раз. Лицо, повторно не прошедшее ГИА по неуважительной причине или получившее на ГИА неудовлетворительные оценки, отчисляется из НИУ «БелГУ» и ему выдается справка об обучении.

Обучающемуся выдается диплом с отличием на основании оценок, вносимых в приложение к диплому, включающих оценки по дисциплинам, курсовым работам, практикам и государственной итоговой аттестации на «отлично» или на «отлично» – не менее 75 %, остальные – «хорошо», при этом по результатам государственной итоговой аттестации выпускник должен иметь только оценки «отлично». Зачеты в процентный подсчет не входят, за исключением дифференцированных зачетов.

Лицам, претендующим на получение диплома с отличием, предоставляется возможность пересдать экзамены на повышенную оценку, но не более чем по двум дисциплинам. Право предоставляется приказом ректора на основании личного заявления обучающегося, согласованного с деканом факультета, и с положительной резолюцией на нем проректора, курирующего реализацию образовательных программ по соответствующей форме обучения.

6.2 Порядок апелляции результатов государственных аттестационных

испытаний

По результатам ГИА обучающийся имеет право подать в апелляционную комиссию письменное заявление об апелляции по вопросам, связанным с процедурой проведения государственных аттестационных испытаний, не позднее следующего рабочего дня после объявления результатов государственного аттестационного испытания.

Состав апелляционной комиссии формируется в количестве не менее пяти человек из числа профессорско-преподавательского состава, научных работников НИУ «БелГУ», не входящих в данном учебном году в состав государственных экзаменационных комиссий и утверждается ректором. Председателем апелляционной комиссии является проректор, курирующий реализацию образовательных программ по соответствующей форме обучения.

В случае отсутствия проректора председателем является его заместитель.

Апелляция рассматривается в срок не позднее двух рабочих дней со дня ее подачи в соответствии с утвержденным НИУ «БелГУ» порядком проведения ГИА.

Апелляция рассматривается на заседании апелляционной комиссии с участием 2/3 ее состава, на которое приглашаются председатель соответствующей государственной экзаменационной комиссии и обучающийся, подавший заявление на апелляцию.

Для рассмотрения вопросов, связанных с процедурой проведения защиты выпускной квалификационной работы, секретарь государственной экзаменационной комиссии направляет в апелляционную комиссию выпускную квалификационную работу, отзыв руководителя, рецензию, протокол заседания государственной экзаменационной комиссии и заключение председателя государственной экзаменационной комиссии о соблюдении процедурных вопросов при защите подавшего апелляцию обучающегося.

По решению апелляционной комиссии может быть назначено повторное проведение государственных аттестационных испытаний для обучающегося, подавшего апелляцию. Повторные государственные аттестационные испытания проводятся в присутствии одного из членов апелляционной комиссии.

Повторное прохождение защиты ВКР должно быть проведено не позднее даты истечения срока обучения обучающегося, подавшего апелляцию, установленного в соответствии с образовательным стандартом.

7 Порядок хранения защищенных выпускных квалификационных работ

Для формирования на кафедре электронного архива ВКР, выпускник должен сдать ответственному лицу диск с электронным вариантом материалов своей ВКР. Диск должен содержать три каталога с файлами:

1) RPZ – включает файлы: расчётно-пояснительная записка, рецензия, отзыв (подписанный вариант рецензии и отзыва руководителя в формате .pdf);

2) Program – программа (включая исходные коды);

3) Presentation – презентация (графический материал работы).

В корневой каталог диска должен быть помещён текстовый файл Info.txt, содержащий следующую информацию:

- фамилия;
- − имя;
- − отчество;
- − группа;
- − тема;
- − вид работы: (бакалавриат);
- − место выполнения работы (кафедра, предприятие);
- − руководитель (полностью указать должность);
- − дата защиты;

− дополнительная информация (указывается с помощью каких программно-инструментальных средств разработано ПО: СУБД и т.п.).

При подготовке файлов следует избегать очень длинных названий, а также использования в названиях файлов пробелов, русских букв и прочих нестандартных символов.

После сдачи электронного варианта материалов ответственному лицу, диск вкладывается в бумажный конверт и вклеивается на внутреннюю часть задней обложки записки ВКР.

Защищенные ВКР в комплекте с электронной копией (на диске/дискете), рецензией, отзывом и отчетом о проверке работы на портале «Антиплагиат.ру», хранятся на кафедре.

#### СПИСОК ИСПОЛЬЗОВАННЫХ ИСТОЧНИКОВ

1. Приказ Минобрнауки России от 07.08.2014 N 952 " Приказ Минобрнауки России от 30.10.2014 N 1402 "Об утверждении федерального государственного образовательного стандарта высшего образования по направлению подготовки 09.04.02 Информационные системы и технологии (уровень магистратуры)" (Зарегистрировано в Минюсте России 01.12.2014 N 35027)).- http://fgosvo.ru/uploadfiles/fgosvob/b010103.pdf

2. Положение о выпускной квалификационной работе обучающихся по программам бакалавриата, специалитета, магистратуры (утв. 26.12.2016).- 2019.- https://www.bsu.edu.ru/bsu/resource/officialdocs/sections.php?ID= 158#sect7.

3. Положение об аттестационных и апелляционных комиссиях в НИУ «БелГУ».-2015.- https://www.bsu.edu.ru/bsu/resource/officialdocs/sections.php? ID=158#sect7

4. Положение о государственной итоговой аттестации обучающихся по программам бакалавриата, специалитета и магистратуры.- 2019. https://www.bsu.edu.ru/bsu/resource/officialdocs/sections.php?ID=158#sect7

5. ГОСТ 7.32-2001. Отчет о научно-исследовательской работе. Структура и правила оформления [Текст]. - Взамен ГОСТ 7.32 - 91; Введ. 01.07.2002. - М: Стандартинформ, 2008. – 20 с. - (Система стандартов по информации, библиотечному и издательскому делу).

6. Положение о руководителе программы магистратуры (утв. 25.02.2019)

7. ГОСТ 2.105-95. ОБЩИЕ ТРЕБОВАНИЯ К ТЕКСТОВЫМ ДОКУМЕНТАМ [Текст]. - Взамен ГОСТ 2.105-79. ГОСТ 2.906-71; Введ. 01.06.1996. - Минск: Межгосударственный совет по стандартизации, метрологии и сертификации, 2007. – 30 с. - (Единая система конструкторской документации).

8. ГОСТ 7.1—2003. БИБЛИОГРАФИЧЕСКАЯ ЗАПИСЬ. БИБЛИОГРАФИЧЕСКОЕ ОПИСАНИЕ. Общие требования и правила составления [Текст]. - Взамен ГОСТ 7.1–84, ГОСТ 7.16–79, ГОСТ 7.18–79, ГОСТ 7.34–81, ГОСТ 7.40–82; Введ. 01.07.2004. - М: Стандартинформ, 2006. – 52 с. - (Система стандартов по информации, библиотечному и издательскому делу).

9. ГОСТ 7.82-2001. БИБЛИОГРАФИЧЕСКАЯ ЗАПИСЬ. БИБЛИОГРАФИЧЕСКОЕ ОПИСАНИЕ. ЭЛЕКТРОННЫХ РЕСУРСОВ. Общие требования и правила составления [Текст]. – Введ. 01.06.2002. - Минск: Межгосударственный совет по стандартизации, метрологии и сертификации, 2007. – 27 с. - (Система стандартов по информации, библиотечному и издательскому делу).

10. Фот, А.П. Оформление библиографических ссылок на использованные источники в научных работах [Электронный документ]: 74 методические рекомендации соискателям ученых степеней. - Оренбург: ГОУ «ОГУ», 2005. - 24 с. (http://www.osu.ru/docs/official/nauka/bibllinks.doc). Проверено 11.04.2010.

11. ГОСТ Р 7.0.5-2008. Система стандартов по информации, библиотечному и издательскому делу. Библиографическая ссылка. Общие требования и правила составления [Текст]. Введ. 01.01.2009. - М: Стандартинформ, 2009. – 23 с. - (Система стандартов по информации, библиотечному и издательскому делу).

12. Горячев Р.А., Трофимов О.В., Плехова Ю.О. Экономическая эффективность инвестиционных проектов: Учебно-методическое пособие. - Нижний Новгород: ННГУ им. Н.И. Лобачевского, 2007. - 12 с.

13. Губкин Л.И., Крылов Э.И. Раскрытие экономического содержания принципов и критериев оценки эффективности инвестиционноинновационных проектов. - СПб.: ГУАП, 2004. - 24 с.

14. Муромцев Д.Ю., Муромцев Ю.Л., Тютюнник В.М., Белоусов О.А. Экономическая эффективность и конкурентоспособность: Учебное пособие. - Тамбов: Издательство ТГТУ, 2007.

15. Ткаченко А.Н. Оценка эффективности инвестиционных проектов: Учебное пособие. - Новокузнецк: РИО НФИ КемГУ, 2003. - 78 с.

16. Губкин Л.И. Управление факторами, влияющими на эффективность инвестиционно-инновационных проектов. - СПб.: ГУАП, 2004. - 14 с.

17. Крылов Э.И., Власова В.М., Чеснокова В.В. Основные принципы оценки эффективности инвестиционного проекта: Учебное пособие. - СПб.: ГУАП, 2003. - 27 с.

18. Светлов Н.М., Светлова Г.Н. Информационные технологии управления проектами: Учебное пособие для студентов экономических специальностей. - М.: ФГОУ ВПО РГАУ-МСХА им. К.А. Тимирязева, 2007. - 147 с.

19. Саксонова Е.Л. Управление производством: Методические рекомендации по технико-экономическому обоснованию дипломных проектов и выполнению курсовой работы . - Рыбинск: РГАТА, 2003. - 29 с.

20. Ехлаков, Ю.П. Модели и алгоритмы управления жизненным циклом программного продукта / Ю.П. Ехлаков, Д.Н. Бараксанов, Е.А. Янченко ; Министерство образования и науки Российской Федерации, Томский Государственный Университет Систем Управления и Радиоэлектроники (ТУСУР). – Томск : Эль Контент, 2013. – 197 с. : ил. – Режим доступа: по подписке. – URL: http://biblioclub.ru/index.php?page=book&id=480605 (дата обращения: 17.10.2019). – Библиогр.: с. 177-183. – ISBN 978-5-86889-661-3. – Текст : электронный.

21. Ехлаков, Ю.П. Управление программными проектами / Ю.П. Ехлаков ; Министерство образования и науки Российской Федерации, Томский Государственный Университет Систем Управления и Радиоэлектроники (ТУСУР). – Томск : Эль Контент, 2014. – 140 с. : схем., табл. – Режим доступа: по подписке. – URL:

http://biblioclub.ru/index.php?page=book&id=480462 (дата обращения: 17.10.2019). – Библиогр.: с. 128-130. – ISBN 978-5-4332-0163-7. – Текст : электронный.

22. Хомкин, К.А. Инновационный проект: подготовка для инвестирования / К.А. Хомкин ; Российская академия народного хозяйства и государственной службы при Президенте Российской Федерации. – Москва : Издательский дом «Дело», 2015. – 121 с. – (Образовательные инновации). – Режим доступа: по подписке. – URL: http://biblioclub.ru/index.php?page=book&id=443300 (дата обращения: 17.10.2019). – Библиогр. в кн. – ISBN 978-5-7749-1020-5. – Текст : электронный.

# ПРИЛОЖЕНИЯ

ПРИЛОЖЕНИЕ 1

Шаблон заявления

 Директору института инженерных и цифровых технологий НИУ «БелГУ» наименование факультета / института К.А. Польщикову инициалы и фамилия декана (директора) студен та(ки) очной формы обучения группы инициалы и фамилия студента(ки)

## **ЗАЯВЛЕНИЕ**

Прошу разрешить подготовку выпускной квалификационной работы по кафедре информационных и робрототехнических систем на тему: **наименование кафедры** 

**\_\_\_\_\_\_\_\_\_\_\_\_\_\_\_\_\_\_\_\_\_\_\_\_\_\_\_\_\_\_\_\_\_\_\_\_\_\_\_\_\_\_\_\_\_\_\_\_\_\_\_\_\_\_\_\_\_\_\_\_\_\_\_\_\_\_\_\_\_\_\_\_\_\_\_\_\_ \_\_\_\_\_\_\_\_\_\_\_\_\_\_\_\_\_\_\_\_\_\_\_\_\_\_\_\_\_\_\_\_\_\_\_\_\_\_\_\_\_\_\_\_\_\_\_\_\_\_\_\_\_\_\_\_\_\_\_\_\_\_\_\_\_\_\_\_\_\_\_\_\_\_\_\_\_ \_\_\_\_\_\_\_\_\_\_\_\_\_\_\_\_\_\_\_\_\_\_\_\_\_\_\_\_\_\_\_\_\_\_\_\_\_\_\_\_\_\_\_\_\_\_\_\_\_\_\_\_\_\_\_\_\_\_\_\_\_\_\_\_\_\_\_\_\_\_\_\_\_\_\_\_\_** 

 $\mathcal{L}_\mathcal{L} = \{ \mathcal{L}_\mathcal{L} = \{ \mathcal{L}_\mathcal{L} = \{ \mathcal{L}_\mathcal{L} = \{ \mathcal{L}_\mathcal{L} = \{ \mathcal{L}_\mathcal{L} = \{ \mathcal{L}_\mathcal{L} = \{ \mathcal{L}_\mathcal{L} = \{ \mathcal{L}_\mathcal{L} = \{ \mathcal{L}_\mathcal{L} = \{ \mathcal{L}_\mathcal{L} = \{ \mathcal{L}_\mathcal{L} = \{ \mathcal{L}_\mathcal{L} = \{ \mathcal{L}_\mathcal{L} = \{ \mathcal{L}_\mathcal{$ 

подпись

Научный руководитель:

23.09.2019

Зав. кафедрой

О.А. Иващук

подпись расшифровка подписи

24.09.2019

Научный руководитель

должность подпись расшифровка

23.09.2019

46

подписи

### ПРИЛОЖЕНИЕ 2

Примерная тематика выпускных квалификационных работ

- 1. Автоматизация деятельности службы кадрового учета в коммерческом банке
- 2. Автоматизированная система обработки астрономических снимков

3. Разработка системы обучения экипажа военного корабля с применением виртуальной и дополненной реальности

- 4. Автоматизированное рабочее место специалиста по информационной безопасности
- 5. Программно-аппаратный комплекс учета электропотребления
- 6. Разработка системы подготовки управляющих программ для 3D принтера
- 7. Разработка мобильного приложения для удаленного управления ПК
- 8. Разработка подсистемы расчета плановой себестоимости
- 9. Разработка автоматизированного рабочего места администратора в сфере ресторанного бизнеса

10. Разработка подсистемы анализа трехмерных многотельных объектов построенных по результатам векторной обработки изображений

11. Автоматизированная система документооборота кафедры

12. Разработка информационной подсистемы документационного обеспечения управленческой деятельности организации

13. Разработка системы векторной обработки массивов растровых изображений

14. Информационная система контроля экологического состояния промышленного региона

- 15. Системно-объектное имитационное моделирование систем массового обслуживания
- 16. Разработка подсистемы учёта материально-производственных запасов на предприятии
- 17. Автоматизированная система улучшения визуального качества изображений

18. Разработка автоматизированной информационной системы учета кредитования физических лиц в коммерческом банке

19. Разработка системы безопасности для платёжной системы в Российском Интернете.

20. Разработка автоматизированной информационной системы расчёта и учёта оплаты услуг связи.

- 21. Автоматизация анализа торгов на «Фондовой бирже РТС».
- 22. Разработка АРМ экономиста по распределению бюджетных средств.
- 23. Разработка АРМ менеджера по учёту движения материальных ценностей.
- 24. Разработка АРМ менеджера по работе с клиентами фирмы.
- 25. Разработка АРМ менеджера отдела оптовых продаж предприятия.

26. Проектирование информационной системы автоматизации центра компьютерных курсов.

27. Проектирование информационной системы автоматизации работы отдела внешнеэкономической деятельности и инвестиций при администрации.

28. Проектирование и разработка системы автоматизации работы электронного магазина (PHP, Apache, MySQL).

29. Проектирование и реализация системы информационной поддержки работы кафедры (на примере кафедры «Информационные системы и технологии»).

30. Проектирование и реализация системы мониторинга кадровой потребности региона (на примере конкретного района Московской области).

31. Проектирование и разработка интерактивной среды поддержки составления расписания.

32. Анализ деятельности и проектирование информационной среды автотранспортной фирмы.

33. Проектирование информационной системы работы страховой компании (на примере конкретной организации).

34. Анализ методов и моделей оценки кредитоспособности заёмщиков коммерческого банка.

35. Автоматизация работы сотрудника отдела маркетинга предприятия.

36. Автоматизация работы сотрудника отдела инвестиционных проектов.

37. Проектирование и реализация информационных систем в конкретных предметных областях (по выбору студента).

### Задание по выпускной квалификационной работе

ФЕДЕРАЛЬНОЕ ГОСУДАРСТВЕННОЕ АВТОНОМНОЕ ОБРАЗОВАТЕЛЬНОЕ УЧРЕЖДЕНИЕ ВЫСШЕГО ОБРАЗОВАНИЯ

# **«БЕЛГОРОДСКИЙ ГОСУДАРСТВЕННЫЙ НАЦИОНАЛЬНЫЙ**

### **ИССЛЕДОВАТЕЛЬСКИЙ УНИВЕРСИТЕТ»**

**( Н И У « Б е л Г У » )**

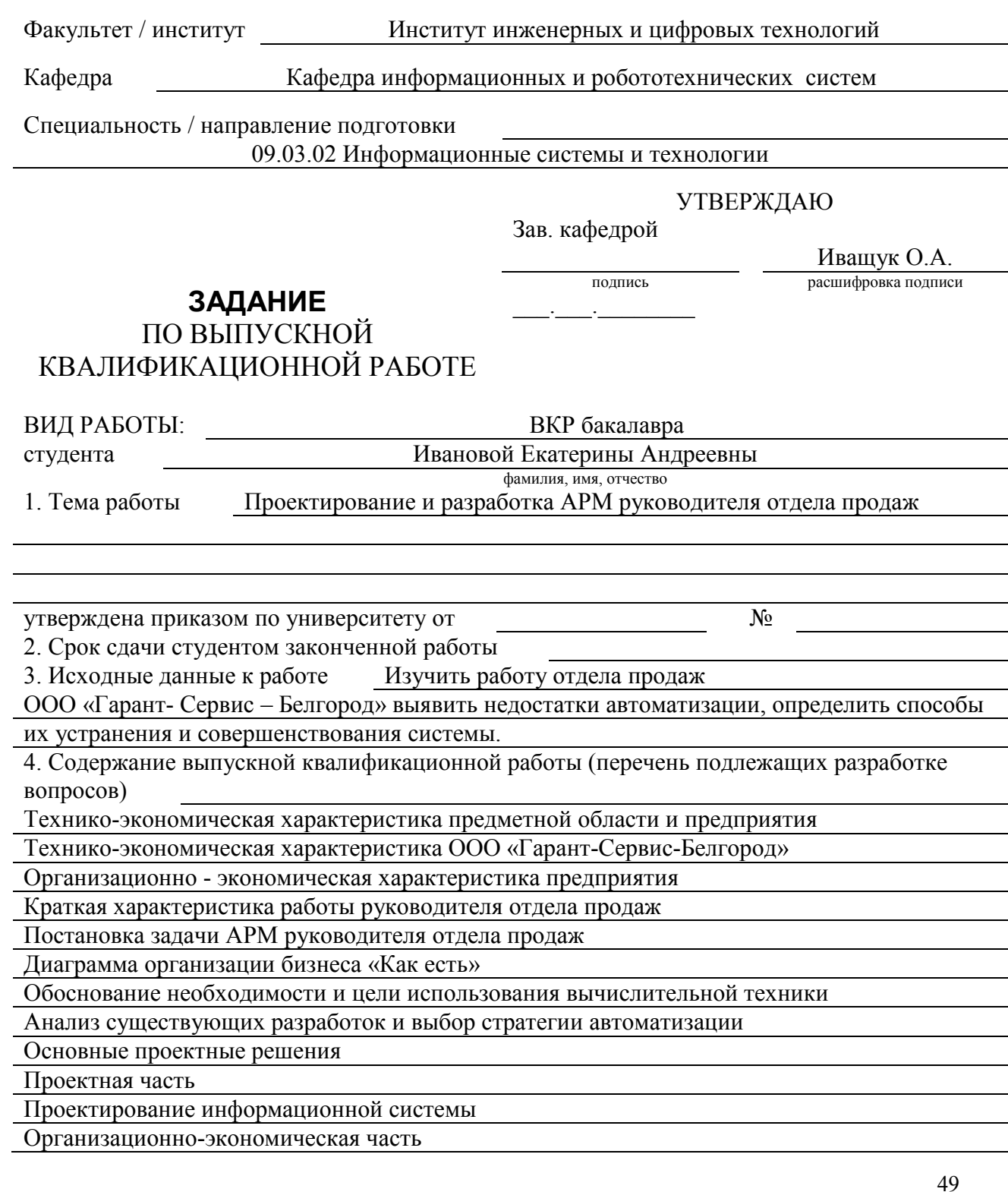

5. Перечень графического материала (с точным указанием обязательных чертежей) Презентация на 12 слайдах, раздаточный материал

#### 6. Консультанты по работе с указанием относящихся к ним разделов работы

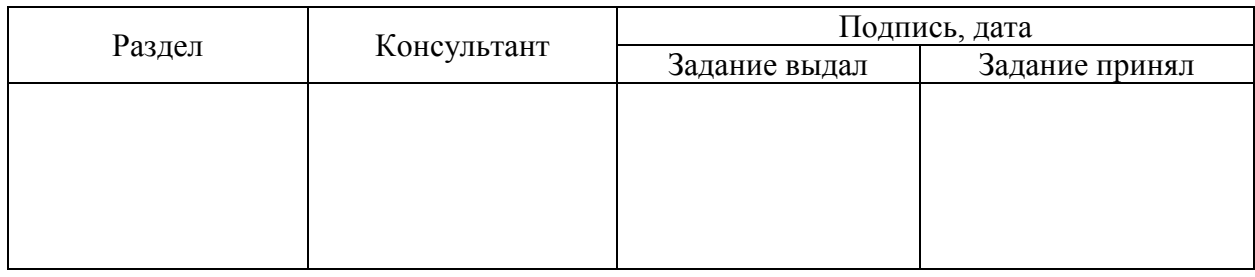

#### 7. Дата выдачи задания

# **КАЛЕНДАРНЫЙ ПЛАН**

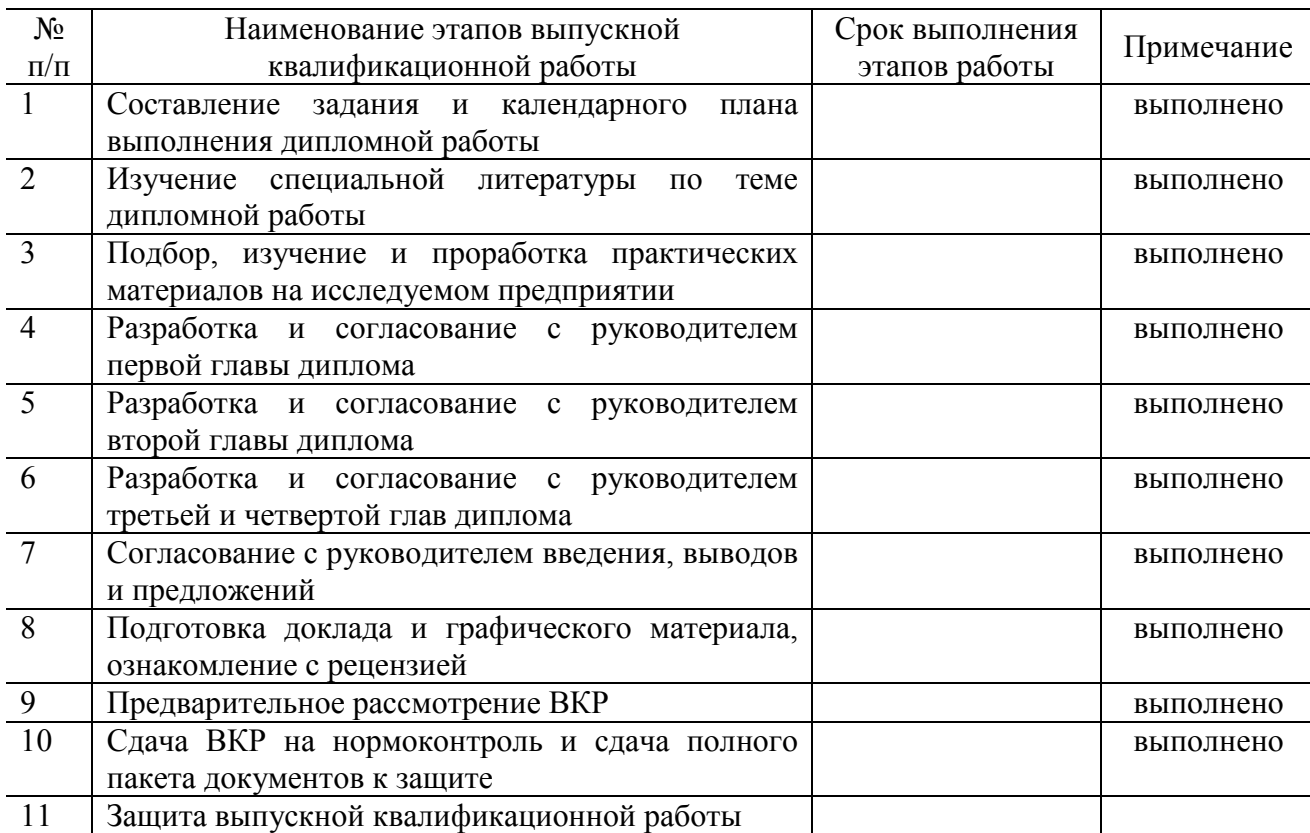

Руководитель

подпись **подпись расшифровка подписи** 

Задание принял к исполнению Иванова Е.А.

подпись

 $\frac{1}{2}$  ,  $\frac{1}{2}$  ,  $\frac{1}{2}$  ,  $\frac{1}{2}$  ,  $\frac{1}{2}$ 

### ПРИЛОЖЕНИЕ 4

#### Направление

ФЕДЕРАЛЬНОЕ ГОСУДАРСТВЕННОЕ АВТОНОМНОЕ ОБРАЗОВАТЕЛЬНОЕ УЧРЕЖДЕНИЕ

#### ВЫСШЕГО ОБРАЗОВАНИЯ «**БЕЛГОРОДСКИЙ ГОСУДАРСТВЕННЫЙ НАЦИОНАЛЬНЫЙ ИССЛЕДОВАТЕЛЬСКИЙ УНИВЕРСИТЕТ**» **( Н И У « Б е л Г У » )**

### ИНСТИТУТ ИНЖЕНЕРНЫХ И ЦИФРОВЫХ ТЕХНОЛОГИЙ **НАПРАВЛЕНИЕ**

## Председателю Государственной экзаменационной комиссии

#### **на защиту выпускной квалификационной работы**

Студент(ка)

фамилия, имя и отчество

направляется на защиту выпускной квалификационной работы, выполненной по теме:

Справка о выполнении учебного плана, справка об успеваемости, отзыв научного руководителя выпускной квалификационной работы, заключение кафедры и рецензия на работу прилагаются.

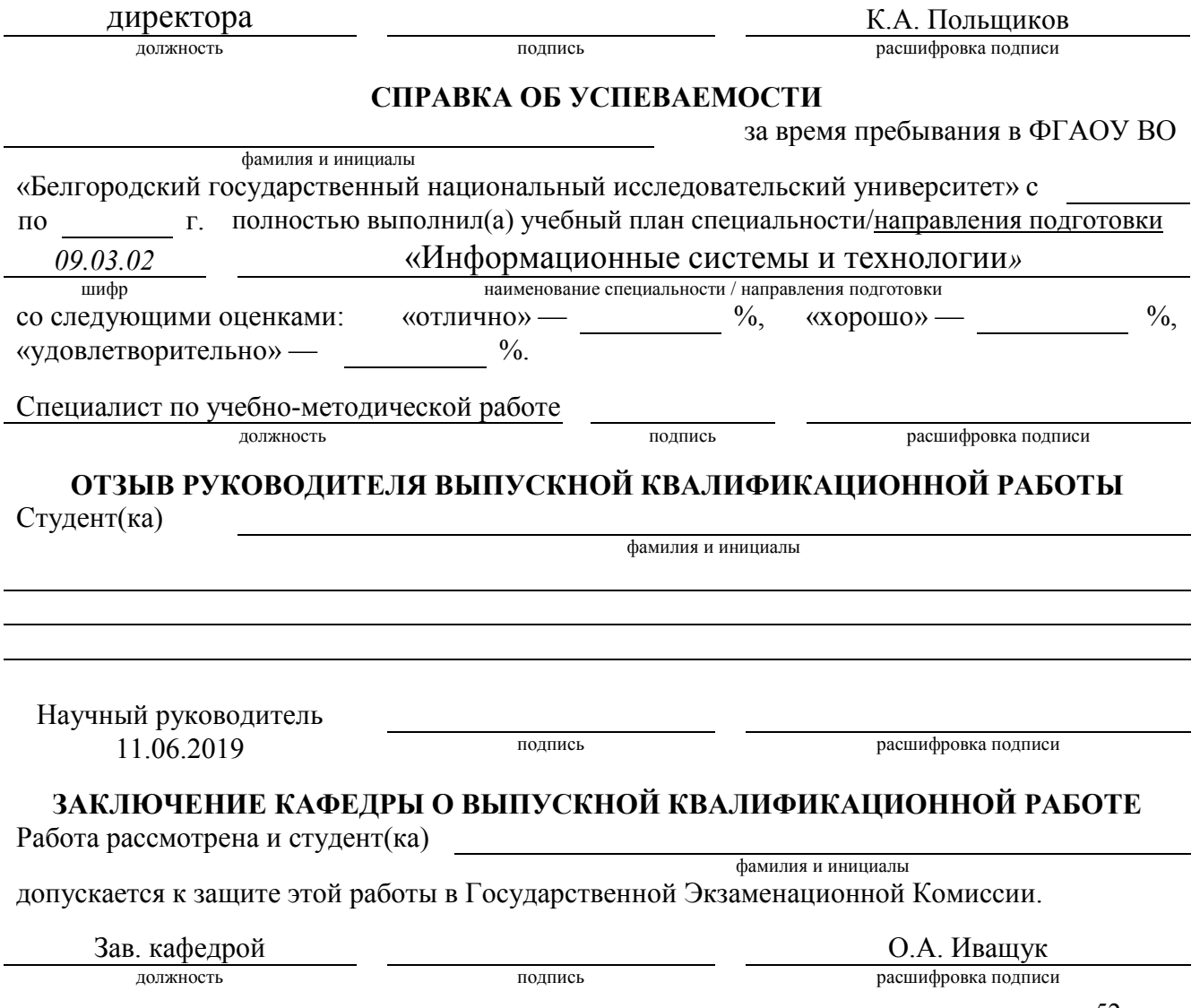

17.06.2019

#### ПРИЛОЖЕНИЕ 4 Шаблон титульного листа отчета о прохождении практики

#### ФЕДЕРАЛЬНОЕ ГОСУДАРСТВЕННОЕ АВТОНОМНОЕ ОБРАЗОВАТЕЛЬНОЕ УЧРЕЖДЕНИЕ ВЫСШЕГО ОБРАЗОВАНИЯ «БЕЛГОРОДСКИЙ ГОСУДАРСТВЕННЫЙ НАЦИОНАЛЬНЫЙ ИССЛЕДОВАТЕЛЬСКИЙ УНИВЕРСИТЕТ»  $(HHV \times Be\pi \Gamma V)$

# ИНСТИТУТ (ФАКУЛЬТЕТ)

# [HA3BAHUE TEMbI]

### Выпускная квалификационная работа студента (ки)

очной (заочной) формы обучения направления подготовки 09.03.02. Информационные системы и технологии  $\frac{1}{\sqrt{1-\frac{1}{2}}\sqrt{1-\frac{1}{2}}\sqrt{1-\$ 

(Фамилия, имя, отчество)

Научный руководитель

(ученая степень, звание, фамилия, инициалы)

БЕЛГОРОД [год]

# Технико-экономического обоснования разработки программного обеспечения

Программу, как любое техническое решение необходимо рассматривать с экономической точки зрения экономической целесообразности и пользы. обоснования Целью технико-экономического разработки является количественное  $\overline{M}$ качественное локазательство экономической целесообразности усовершенствования программы, а также определение условий эффективного организационно-экономических ee функционирования.

Эффективность программного модуля определяется его качеством и эффективностью процесса разработки Качество  $\overline{M}$ сопровождения. программного изделия определяется тремя составляющими:

- с точки зрения специалиста-пользователя данного программного продукта;

- с позиции использования ресурсов и их оценки;

- по выполнению требований на программное изделие.

Программное изделие должно быть разработано так, чтобы оно выполняло свои функции без лишних затрат ресурсов (оперативной памяти ЭВМ, машинного времени, пропускной способности каналов передачи данных и др. – на стадии функционирования; время разработки и денежных ресурсов - на стадии использования программного изделия).

Приведенные в данном приложении результирующие таблицы, перечни данных, позволяют сопоставить результаты разработки и затраты на нее, чтобы сделать вывод об эффективности проекта (пример 1).

Исходные данные для расчета экономических показателей приведены в таблице 5.1.

Таблица 5.1

| Обозначение                              |                                  | Единицы       | Значение       |  |
|------------------------------------------|----------------------------------|---------------|----------------|--|
|                                          | Наименование показателя          | измерения     | показателя     |  |
| $C_{\rm BBM}$                            | Стоимость ЭВМ                    | тыс. руб.     | 15             |  |
| $\varLambda_{\rm M}$                     | Среднее количество дней в месяце | ДНИ           | 22             |  |
| $\rho_{\scriptscriptstyle\rm H}$         | Норматив рентабельности          |               | 0,25           |  |
|                                          | Коэффициент, учитывающий         |               | 0,20           |  |
| $\omega_{\text{\tiny I\!U}}$             | дополнительную заработную        |               |                |  |
|                                          | плату разработчика программы     |               |                |  |
|                                          | Коэффициент, учитывающий         |               |                |  |
| $\omega_{\rm c}$                         | начисления органам социального   |               | 0,356          |  |
|                                          | страхования                      |               |                |  |
| $\omega_{\textsc{h}}$                    | Коэффициент, учитывающий         |               | 1,35           |  |
|                                          | накладные расходы организации    |               |                |  |
| $q_{\rm I}$                              | Количество I-задач, решаемых     | зад. год      | 50             |  |
|                                          | потребителем                     |               |                |  |
| $t_{\rm M.B.I}$                          | Время решения I-ой задачи        | маш. час      | $\mathbf{1}$   |  |
|                                          | разработанной программой         |               |                |  |
| $t'_{\text{M.B.I}}$                      | Время решения I-ой<br>задачи     | маш. час      | 5              |  |
|                                          | базовой программой               |               |                |  |
| $n_{\scriptscriptstyle{\rm II}}$         | Количество организаций, которые  | ШT.           | 5              |  |
|                                          | приобретут данную программу      |               |                |  |
| $Z_{\partial\Pi}$                        | Тариф за 1 кВт/час               | руб.          | 1,4            |  |
| $\epsilon_{\mbox{\tiny H}}$              | Нормативный коэффициент          |               | 0,25           |  |
|                                          | эффективности капиталовложений   |               |                |  |
| $T_{\rm C}$                              | Срок службы разработанной        | год           | $\overline{3}$ |  |
|                                          | программы                        |               |                |  |
| НДС                                      | Налог на добавленную стоимость   | $\frac{0}{0}$ | 18             |  |
| $T_{\rm P}$                              | Количество рабочих дней в году   | ДН            | 264            |  |
| $N_{\text{CM}}$                          | Количество смен работы ЭВМ       |               |                |  |
| $t_{\rm CM}$                             | Продолжительность смены          | Ч             | 8              |  |
| $\alpha$                                 | Простои ЭВМ                      | $\frac{0}{0}$ | 5              |  |
| $\overline{P}$                           | Мощность, потребляемая ЭВМ       | $\kappa B$ T  | 0,4            |  |
| $N_{\rm CP}$                             | Среднее количество ремонтов в    |               | $\overline{2}$ |  |
|                                          | год                              |               |                |  |
| $S_{\rm \scriptstyle I\hspace{-0.1em}I}$ | деталей, заменяемых<br>Стоимость |               | 1000           |  |
|                                          | при ремонте                      | руб.          |                |  |

Расчет затрат на разработку программы

Суммарные затраты на разработку программы рассчитываются по

следующей формуле:

```
S_{\text{PII}} = S_{\text{3II}} + S_{\text{HAK}},
```
где:

 $S_{3\Pi}$  – затраты по заработной плате инженера-программиста;

*S*НАК – накладные расходы.

Затраты по заработной плате инженера-программиста рассчитываются по формуле:

 $S_{3\Pi} = O3\Pi \cdot (1+\omega_c) \cdot (1+\omega_{\pi}) \cdot t_{\text{pi}}$ ,

где:

*ОЗП* – основная заработная плата инженера-программиста за месяц  $(1500 \text{ py}6.);$ 

*t*pi – время, необходимое для разработки программы программистом i-го разряда (чел.-мес.);

 $\omega_{\rm I}$  – коэффициент, учитывающий дополнительную заработную плату разработчика программы, в долях к сумме основной заработной платы;

 $\omega_c$  – коэффициент, учитывающий начисления органам социального страхования на заработную плату разработчика программы, в долях к сумме основной заработной плате разработчика.

Программа разрабатывалась 50 дней, если учесть, что в одном месяце 22 рабочих дня, то:

$$
t_{P12} = \frac{50}{22} = 2,27
$$
 (48.7 - Mec.)

Таким образом, затраты по заработной плате инженера-программиста составят:

 $S_{3\Pi}$  = 1700  $\cdot$  (1+0,356)  $\cdot$  (1+0,20)  $\cdot$  2,27 = 6286,91 (py6.)

Накладные затраты рассчитываются с учетом  $\omega_{\text{H}}$  – коэффициента, определяющего уровень накладных расходов организации по формуле:

$$
S_{\text{HAK}} = O3\Pi \cdot \omega_{\text{H}} \cdot t_{p12}
$$
,  
\n $S_{\text{HAK}} = 1700 \cdot 1,35 \cdot 2,27 = 5215 \text{ (py6.)}$   
\nTakum o6pa30M, суммарные затраты на разработку программы

составляют:

 $S_{\text{PI}} = 6286,91+5215 = 11502,82 \text{ (py6.)}$ 

#### **Расчет цены разработанной программы**

Оптовая цена разработанной программы определяется по следующей формуле:

 $Z_{\Pi} = S_{\text{PI}} + \Pi$ ,

где:

*Z*П – оптовая цена (цена разработчика) (руб.);

*S*РП – суммарные затраты на разработку программы (руб.);

*П* – прибыль, рассчитанная по формуле:

 $\Pi = \rho_{\text{H}} \cdot S_{\text{P}\Pi}$ ,

где:

 $\rho_{\text{H}}$  – норматив рентабельности, учитывающий прибыль организации, разрабатывающей данную программу в долях ко всем затратам данной организации на разработку программы.

Итак,

$$
Z_{\Pi} = S_{\text{P}\Pi} \cdot (1 + \rho_{\text{H}}),
$$

 $Z_{\text{II}} = 11502,82 \cdot (1+0,25) = 14378,52 \text{ (py6.)}$ 

Розничная цена программы рассчитывается с учетом налога на добавленную стоимость (*НДС* = 18%) по формуле:

$$
Z_{\text{Tip}} = Z_{\text{IT}} + H\text{HQC} = Z_{\text{IT}} + \frac{Z_{\text{IT}} * 18}{100} = Z_{\text{IT}} * (1 + 0.18)
$$

$$
Z_{\text{Tip}} = 14378,52 \cdot (1 + 0.18) = 16996,66 \text{ (py6.)}
$$

Выручка от продаж при условии *n*п = 5 – количество организаций, желающих прибрести программу, составит:

 $B = Z_{\Pi p} \cdot n_{\Pi}$ ,  $B = 16996,66 \cdot 5 = 84833,28 \text{ (py6)}$ 

#### **Расчет капитальных вложений**

Капиталовложения, связанные с работой ЭВМ рассчитываются по

формуле:

 $K_{\text{9BM}} = C_{\text{9BM}} + S_{\text{T}} + S_{\text{M}} + S_{\text{3}} + S_{\text{HJI}}$ ,

где:

*С*ЭВМ – стоимость ЭВМ (руб.);

*S*T – стоимость транспортировки ЭВМ (руб.);

 $S_M$  – стоимость монтажа ЭВМ (руб.);

*S*З – стоимость запасных частей (руб.);

*S*ПЛ – стоимость площади установки ЭВМ (руб.).

Так как площадь, отводимая под установку ЭВМ, в данном случае не существенна, то этим коэффициентом можно пренебречь.

Итак, произведем расчет коэффициентов входящих в формулу расчета величины капиталовложений:

$$
S_T = 0.05 \cdot C_{9BM}
$$
;  $S_T = 0.05 \cdot 15000 = 750$  (py6.);

 $S_3 = 0.15 \cdot C_{3BM}$ ;  $S_3 = 0.15 \cdot 15000 = 2250$  (pyő.);

$$
S_M = 0.03 \cdot (C_{9BM} + S_3)
$$
;  $S_M = 0.03 \cdot (15000 + 2250) = 517,50$  (py6.).

Капиталовложения в ЭВМ составляют:

 $K_{\text{9BM}} = 15000 + 750 + 2250 + 517,50 = 18517,50 \text{ (py6.)}$ 

### **Расчет эксплутационных расходов**

Эксплутационные расходы на ЭВМ рассчитываются по формуле:

$$
E = (T_{M,B.} * e_v) + \frac{Z_H}{T_C}
$$

где:

*Т*М.В. – машинное время для решения задач с помощью разработанной программы, (маш.час/год);

*е*ч – эксплутационные расходы, приходящиеся на 1 час работы ЭВМ;

 $Z_{\Pi}$  – цена, по которой продается программа (руб.);

*Т*С – срок службы программы (г).

Полезный фонд времени работы ЭВМ рассчитывается по формуле:

$$
T_{\text{HOM}} = T_{\text{OBIII}} \cdot t_{\text{CM}} \cdot N_{\text{CM}} \cdot \left(1 - \frac{\alpha}{100}\right),
$$

где:

 $T_{\text{OBIII}} - 0$ бщий фонд времени работы ЭВМ (дни);  $T_{\text{OBIII}} = T_{\text{P}}$ ;

*N*<sub>CM</sub> – количество смен работы ЭВМ;

 $t_{\text{CM}}$  –время одного рабочего дня (час);

 $\alpha$  – простои ЭВМ ( в % от общего фонда времени работы ЭВМ).

Полезный фонд времени работы ЭВМ получим:

$$
T_{IOJ} = 264 * 8 * 1 * \left(1 - \frac{5}{100}\right) = 2006,4 \quad (a a u. \quad vac / 200),
$$

Машинное время для решения задач с помощью данной программы рассчитывается по формуле:

$$
T_{MB} = q_I * t_{MB,D}
$$

где:

*q*I – количество I-задач, решаемых потребителем в год(шт.);

 $t_{\text{MB}}$ <sub>I</sub> – время решения I-ой задачи, разработанной программой (маш.час).  $T_{\text{M.B.}} = 50 \cdot 1 = 50$  (маш.час / год).

Эксплутационные расходы, приходящиеся на 1 час работы ЭВМ, оцениваются по формуле:

$$
e_{\rm v} = \frac{\left(A_{\phi} + S_{3H} + S_{3H} + R_{PM}\right)}{T_{HOM}}
$$

где:

*А*О – амортизационные отчисления (руб.);

*S*ЗП – затраты по заработной плате инженера в год (руб./год);

*S*ЭЛ – стоимость потребляемой энергии (руб.);

 $R_{PM}$  – затраты на ремонт ЭВМ (руб.);

*Т*ПОЛ – полезный годовой фонд работы ЭВМ, (маш.час/год).

Амортизационные отчисления рассчитываются с учетом нормы амортизации  $(a_{\text{H}} = 12.5 \%)$ ;

 $A<sub>O</sub> = a<sub>H</sub> \cdot K<sub>9BM</sub> = 0.125 \cdot 18517,50 = 2314,69$  (py6.).

Затраты по заработной плате инженера за год рассчитывается по формуле:

 $S_{3\Pi} = (1 + \omega_c) \cdot (1 + \omega_{\Pi}) \cdot \frac{\omega}{\Omega} \cdot 12$ , где:

 $\omega_c$  – коэффициент, учитывающий начисления органам социального страхования на заработную плату разработчика программы, в долях к сумме основной заработной плате разработчика.

 $\omega_{\rm u}$  – коэффициент, учитывающий дополнительную заработную плату разработчика программы, в долях к сумме основной заработной платы;

*ОЗП* – основная заработная плата инженера за месяц 8-го разряда  $(1700 \text{ py6.})$ ;

Рассчитываем годовые затраты по заработной плате и социальным отчислениям для инженера:

 $S_{3\text{H}} = (1 + 0.356) \cdot (1 + 0.20) \cdot 1700 \cdot 12 = 33194.88$  (pv<sub>0</sub>/ ro<sub>4</sub>)

Стоимость потребляемой энергии оценивается по формуле:

 $S_{\partial \Pi} = P \cdot T_{\Pi \text{O}\Pi} \cdot Z_{\partial \Pi}$ ,

где:

*P* – мощность, потребляемая ЭВМ (кВт);

 $T_{\text{HOL}}$  – полезный годовой фонд работы ЭВМ (маш. час/год);

*Z*ЭЛ – тариф за 1 кВт/час (руб. /кВт).

Итак, произведем расчет стоимости потребляемой энергии:

 $S_{\text{H}} = 0.4 \cdot 2006.4 \cdot 1.4 = 1123.58$  (pv<sub>0</sub>).

Затраты на ремонт ЭВМ вычисляются по формуле:

 $R_{\text{PM}} = N_{\text{CP}} \cdot S_{\text{II}}$ ,

где:

*N*СР – среднее количество ремонтов в год;

 $S_{\text{II}}$  – стоимость деталей заменяемых при одном ремонте, в среднем.

 $R_{\text{PM}} = 2 \cdot 1000 = 2000$  (руб.).

Произведем вычисление эксплуатационных расходов, приходящихся на 1 час работы ЭВМ:

$$
e_{\rm v} = \frac{(2314,69 + 33194,88 + 1123,58 + 2000)}{2006,4} = 19,25 \quad \text{(py6./vac)}
$$

Далее вычислим эксплуатационные расходы на ЭВМ:

$$
E = (50 * 19, 25) + \frac{14378, 52}{3} = 5755, 59
$$
 (py6.)

3.5 Расчет денежного годового экономического эффекта

Денежный годовой экономический эффект оценивается по следующей формуле:

$$
\Delta W_{\Gamma 3} = \Delta E_{\text{M.3}} + \varepsilon_{\text{H}} \cdot \Delta K_3 \,,
$$

где:

 $\Delta E_{\text{M2}}$  – экономия стоимости машинного времени (руб.);

 $\varepsilon_{\text{H}}$  – нормативный коэффициент эффективности капитальных вложений;

 $\Delta K_3$  – экономия капитальных вложений (руб.).

Расчет экономии капитальных вложений производится по формуле:

$$
\Delta K_{3} = \frac{(T_{M,B.1} - T_{M,B.2}) \cdot K_{3BM}}{T_{HOH}},
$$

где:

*Т*М.В.2 – машинное время для решения задач с помощью разработанной программы (маш. час/год);

*К*ЭВМ – капиталовложения в ЭВМ (руб.);

*Т*ПОЛ – полезный годовой фонд работы ЭВМ (маш. час/год);

*Т*М.В.1 – машинное время для решения задач базовой программой рассчитывается с учетом  $t_{\text{MB,I}}$  – время решения I-ой задачи базовой программой:

$$
T_{\text{M.B.1}} = q_{\text{I}} \cdot t'_{\text{M.B.1}} ,
$$
  
\n
$$
T_{\text{M.B.1}} = 50 \cdot 5 = 250 \text{ (MAIL. 42C/TOJ)}.
$$

Произведем расчет экономии капитальных вложений по формуле:

$$
\Delta K_{\odot} = \frac{(250 - 50) \cdot 18517,50}{2006,4} = 1845,84 \quad \text{(py6)}
$$

Расчет экономии стоимости машинного времени производится по формуле:

$$
\Delta E_{\text{M.9}} = e_{\text{q}} \cdot (T_{\text{M.B.1}} - T_{\text{M.B.2}}) ,
$$

где:

*е*ч – эксплуатационные расходы, приходящиеся на 1 час работы ЭВМ;

*Т*М.В.1 – машинное время для решения задач базовой программой (маш. час/год);

*Т*М.В.2 – машинное время для решения задач с помощью разработанной программы (маш. час/год);

Произведем расчет экономии стоимости машинного времени по формуле:

 $\Delta E_{\text{M-3}} = 19,25 \cdot (250 - 50) = 3850,99 \text{ (py6.)}$ 

Теперь определим денежный годовой экономический эффект по формуле:

 $\Delta W_{\Gamma 3}$  = 3850,99 + 0,25 · 1845,84 = 4312,45 (руб.)

#### Оценка окупаемости проекта

Эффект от проекта автоматизации нельзя оценивать только по соотношению затрат на автоматизацию и будущего сокращения издержек.

- Основной эффект от автоматизации - это качество управления. Как оценить эффект от принятия на работу нового толкового менеджера? Можно ли точно рассчитать, сколько дополнительной прибыли он принесет?

- Важнейшей целью реинжиниринга бизнес-процессов  $\overline{M}$ ИX сопутствующей автоматизации - это повышение качества управления, а не минимизация расходов. И только далее, качество управления влияет на как минимизацию расходов, так и на прочие параметры, например, максимизацию доходов.

- Эффективная организация бизнес-процессов снижает особый вид издержек, которые затруднительно оценить, а объем их может быть столь велик, что влияет на выживаемость компании. Речь идет о «трансакционных издержках» - которые возникают из-за плохой организации взаимодействия компании с внешней средой, из-за некачественной организации бизнеспроцессов внутри компании.

Тем не менее, некоторые параметры эффективности предприятия, связанные с внедрением автоматизированный системы, все же поддаются расчету. Например, блокирование ненужных закупок Приводит  $\mathbf K$ оборотных средств. освобождению дополнительных высоколиквидных Иногда в объеме, превышающем стоимость всего проекта автоматизации.

Стоимостная оценка эффективности проекта

Выше мы обращали внимание, что цифры по экономической отдаче от автоматизации привести сложно именно потому, что система - это как этот инструмент будет использоваться, инструмент. И какую дополнительную прибыль он принесет - очень сильно зависит уже от самого предприятия. Тем не менее, ряд консалтинговых фирм берутся рассчитать

прибыльности "некого статистику автоматизации ДЛЯ усредненного предприятия". использующего систему на "некоторую усредненную мощность".

Вы можете использовать эту статистику (ниже), однако надо отдавать себе отчет в сопутствующим этим цифрам погрешностям, предположениям, ограничениям и допущениям...

Итак, экономическая оценка должна основываться на соотношении результатов и вовлеченных ресурсов. Обычно для этих целей оперируют показателем возврат инвестиций (return on investments, ROI). Данный показатель представляет собой отношение чистой прибыли к сумме инвестиций за период владения активом. При этом под чистой прибылью понимают все поступившие в результате инвестиций доходы, в том числе, и разность между конечной стоимостью актива и суммой инвестиций.

Для проведения полноценного инвестиционного анализа, согласно основам теории оценки проектов, следует также рассматривать не общую величину затрат на проект (инвестиций)  $\boldsymbol{\mathrm{M}}$ итоговую величину «дополнительной» прибыли, а изменение их величины во времени - так называемую "приведенную стоимость". Однако поскольку погрешности в статистике гораздо выше поправок на дисконтирование стоимости денег, то эти коэффициенты здесь учитывать не будем.

В случае проекта внедрения Автоматизированной Системы (системы класса ERP) наиболее сложным является измерение (оценка, прогноз) суммы прибыли в части поступающих от инвестиций доходов. Сложность заключается в том, что в качестве таких доходов в данном случае требуется получить оценку «дополнительной» прибыли, а не общей прибыли предприятия, на котором осуществляется внедрение. При этом предполагается, что «дополнительная» прибыль будет образовываться с ростом эффективности деятельности предприятия, обусловленном именно внедрением новой Автоматизированной Системы.

В ходе исследования более двухсот компаний, завершивших внедрения ERP-систем, группой консалтинговых компаний были получены следующие результаты:

− снижение уровня запасов – в среднем на 17%, лучший результат – 25%;

− повышение производительности – в среднем на 16%, лучший результат  $-28\%$ ;

− снижение себестоимости закупаемых материалов – в среднем на 7%, лучший результат – 11%;

− улучшение обслуживания клиентов – в среднем на 16%, лучший результат – 28%, и в итоге связанное с этим увеличение объема продаж в среднем на 5%, лучший результат 8%

Кроме того, при внедрении информационных технологий в процессы управления финансами и взаиморасчетами с контрагентами наблюдаются следующие эффекты улучшения:

− снижение общей величины дебиторской задолженности – в среднем на 8%, лучший результат 13%;

− в том числе, снижение величины «необоснованной» дебиторской задолженности – в среднем на 63%, лучший результат – 78%;

− увеличение кредиторской задолженности за счет «разрешенной» – в среднем на 5%, лучший результат – 9%.

На основе рассмотренных статистических данных можно составить таблицу ожидаемых улучшений финансовых показателей в результате предполагаемого проекта внедрения АСУП. При этом для получения более реалистичной картины рекомендуются следующие допущения:

− за максимальное значение ожидаемого эффекта примем среднее значение из статистических данных;

− за минимальное значение – разность между средней величиной ее отклонением от максимальной величины.

Далее, умножив % на показатели оборота конкретного предприятия, можно получить прогноз дополнительной прибыли от проекта в стоимостном выражении. Соответственно, эффективность будет определена как отношение всех затрат на проект к общей сумме дополнительной прибыли.

Следует учесть, что рассмотренные выше эффекты внедрения проявятся не мгновенно после запуска системы в промышленную эксплуатацию, а будут нарастать до ожидаемых величин в течение некоторого периода времени (не менее полугода, а иногда - существенно дольше).

При анализе целесообразности внедрения новой системы надо также учитывать скрытые эффекты, которые вообще не поддаются формализованной оценке в стоимостном выражении. Например, к таким эффектам могут относиться появление расширенных возможностей для аналитической деятельности менеджеров, позволяющих достаточно быстро получать требуемую информацию в удобном для анализа виде. В результате такой деятельности появляются различные тактические и стратегические идеи, воплощение которых может вывести компанию новый качественный уровень!

Таблица 3.3.4.7. Пример оценки окупаемости проекта

Коэффициент дисконтирования

Ставка кредитования

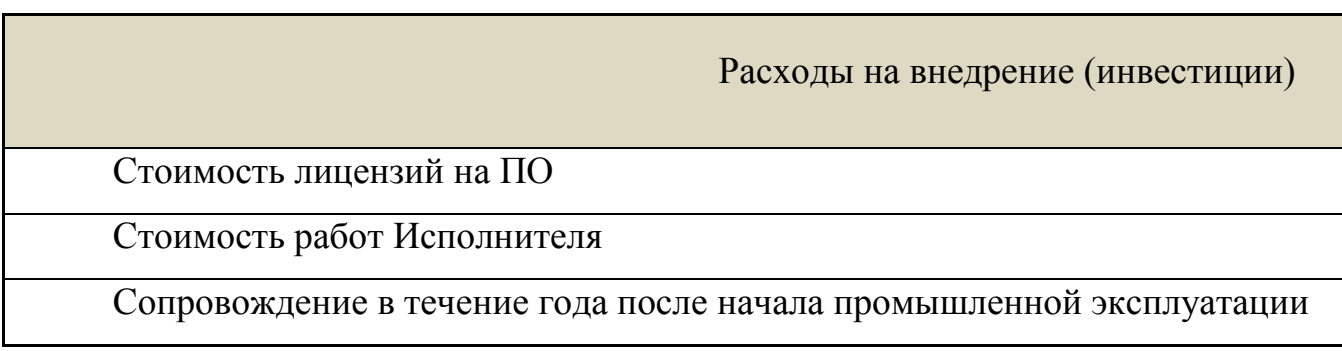

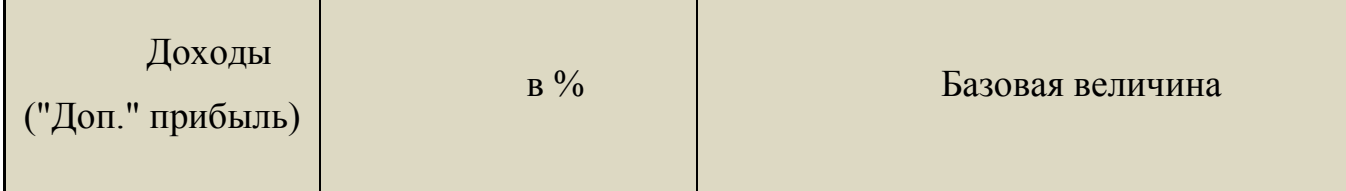

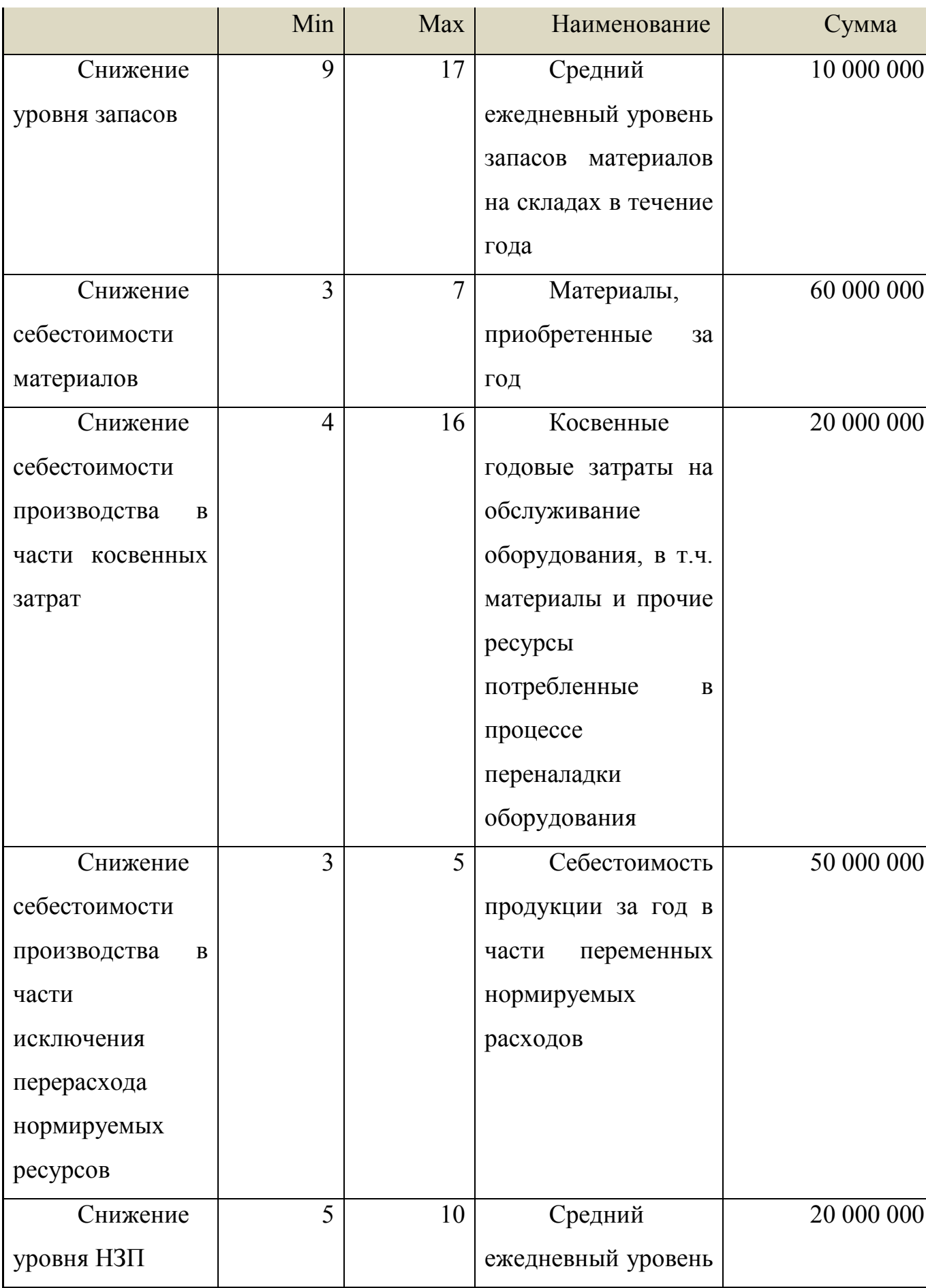

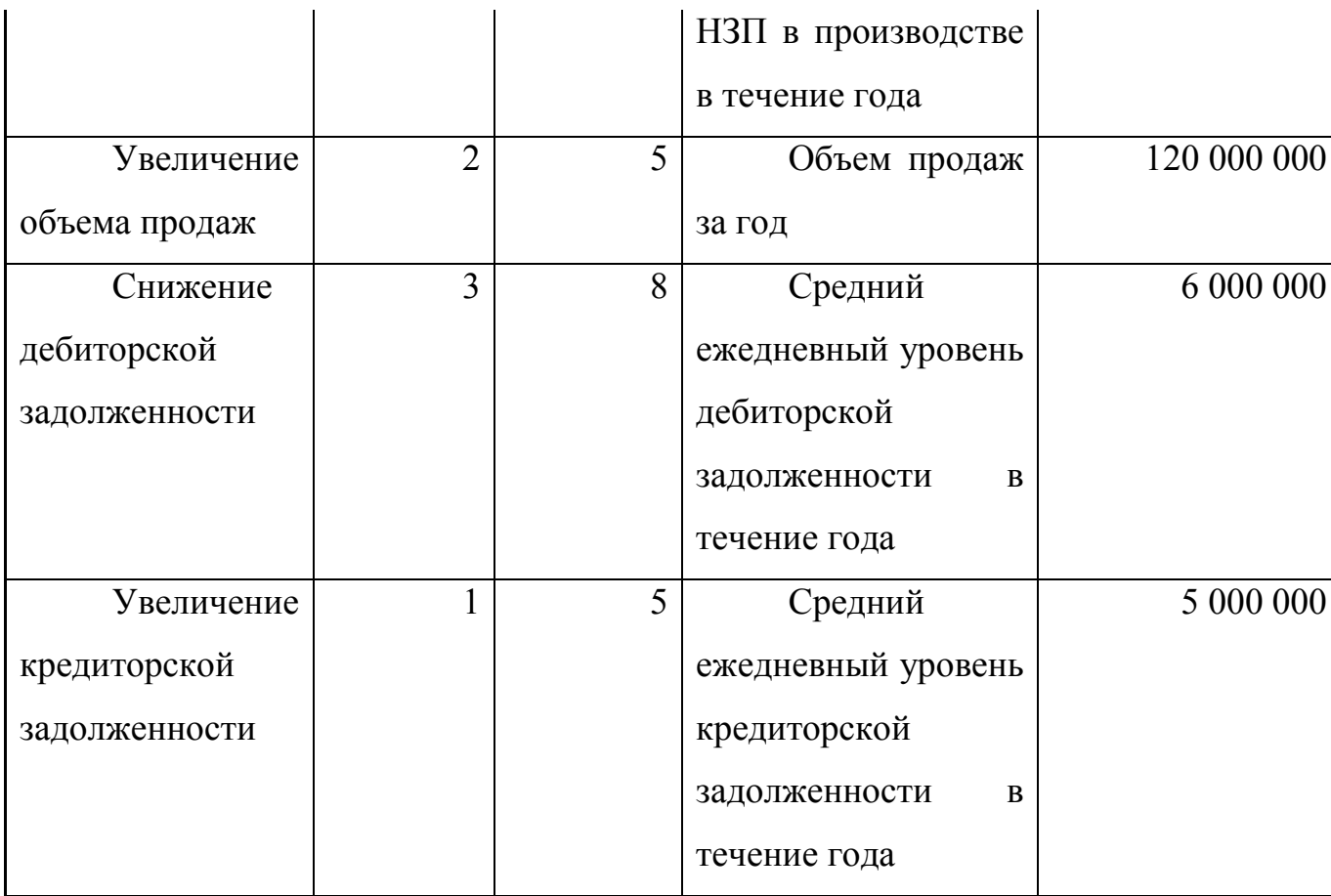

Учитывая вышеприведенный показатели, можно сделать вывод, что проект экономически эффективен и принесет прибыль после своего внедрения.

# SWOT-анализ сильных и слабых сторон разработанного программного продукта

Название данного метода анализа представляет собой аббревиатуру английских слов Strength (сила), Weakness (слабость), Opportunities (возможности), Threats (угрозы).

Схема SWOT-анализа включает следующие этапы:

− Выявление: сильных сторон разработки; слабых сторон разработки; возможностей разработки; угроз;

− Формирование и анализ SWOT-матрицы;

Выработка заключения о перспективности разработки.

Сильные стороны – перечислите достоинства и преимущества разработки.

Слабые стороны – перечислите недостатки разработки.

Возможности – перечислите то, что еще не реализовано, но может быть достигнуто в ходе дальнейшей работы, что планируется сделать в будущем.

Угрозы – выявите угрозы, которые существуют или могут возникнуть в будущем. Реализация угроз может привести к тому, что разработка окажется неконкурентоспособной или вообще никому ненужной.

Необходимо не только сформулировать сильные, слабые стороны, возможности и угрозы, но и разъяснить их поподробнее.

Для анализа полученных данных может оказаться удобной следующая SWOT-матрица (таблица 7.1).

| Сильные        | Возможности                                              |                |                 | Угрозы. |                                                             |                | Итого |           |  |
|----------------|----------------------------------------------------------|----------------|-----------------|---------|-------------------------------------------------------------|----------------|-------|-----------|--|
| стороны        |                                                          | $\mathfrak{D}$ | 3               | .       |                                                             | $\overline{2}$ |       | $\ddotsc$ |  |
|                | Поле СиВ<br>(в каждую клетку заносят 0                   |                |                 |         | Поле СиУ<br>(в каждую клетку заносят 0 или                  |                |       |           |  |
| 2              |                                                          |                |                 |         |                                                             |                |       |           |  |
| 3              |                                                          |                | $HJM + HJM + )$ |         | $+$ или $++$ )                                              |                |       |           |  |
| .              |                                                          |                |                 |         |                                                             |                |       |           |  |
| Итого          |                                                          |                |                 |         |                                                             |                |       |           |  |
| Слабые         |                                                          |                |                 |         |                                                             |                |       |           |  |
| стороны        |                                                          |                |                 |         |                                                             |                |       |           |  |
|                | Поле СлВ<br>(в каждую клетку заносят 0<br>или – или – –) |                |                 |         | Поле СлУ<br>(в каждую клетку заносят 0 или<br>$-$ или $-$ ) |                |       |           |  |
| $\overline{2}$ |                                                          |                |                 |         |                                                             |                |       |           |  |
| 3              |                                                          |                |                 |         |                                                             |                |       |           |  |
| .              |                                                          |                |                 |         |                                                             |                |       |           |  |
| Итого          |                                                          |                |                 |         |                                                             |                |       |           |  |
| Общий          |                                                          |                |                 |         |                                                             |                |       |           |  |
| ИТОГ           |                                                          |                |                 |         |                                                             |                |       |           |  |

Таблица 7.1 - SWOT – матрица

В поле СиВ (сила и возможности) необходимо отметить степень влияние сильных сторон разработки на будущую реализацию возможностей. "0" означает отсутствие влияния, "+" – зависимость имеется; "++" – сильная сторона существенно влияет на соответствующую возможность.

В поле СиУ (сила и угрозы) необходимо отметить степень влияние сильных сторон разработки на предотвращение и ликвидацию угроз.

В поле СлВ (слабость и возможности) необходимо отметить степень влияние слабых сторон разработки на будущую реализацию возможностей. "0" означает отсутствие влияния, "–" – данная слабая сторона препятствует реализации соответствующей возможности; "– –" – существенно препятствует.

В поле СлУ (слабость и угрозы) необходимо отметить степень влияние слабых сторон разработки на возникновение угроз. "0" означает отсутствие влияния, "–" – влияние имеется; "– –" – данная слабая сторона может привести с большой вероятностью к проявлению соответствующей угрозы.

В таблице 3.3.4.8. приведен пример SWOT-матрицы.

Проанализировав полученную SWOT-матрицу, можно сделать следующие выводы:

1. Трудно выделить самые важные сильные стороны, они все в достаточной по-видимому, наиболее степени важны. HO, важным достоинством разработки является многофункциональность. В дальнейшем необходимо обращать особое внимание на обеспечение и расширение этой стороны разработки;

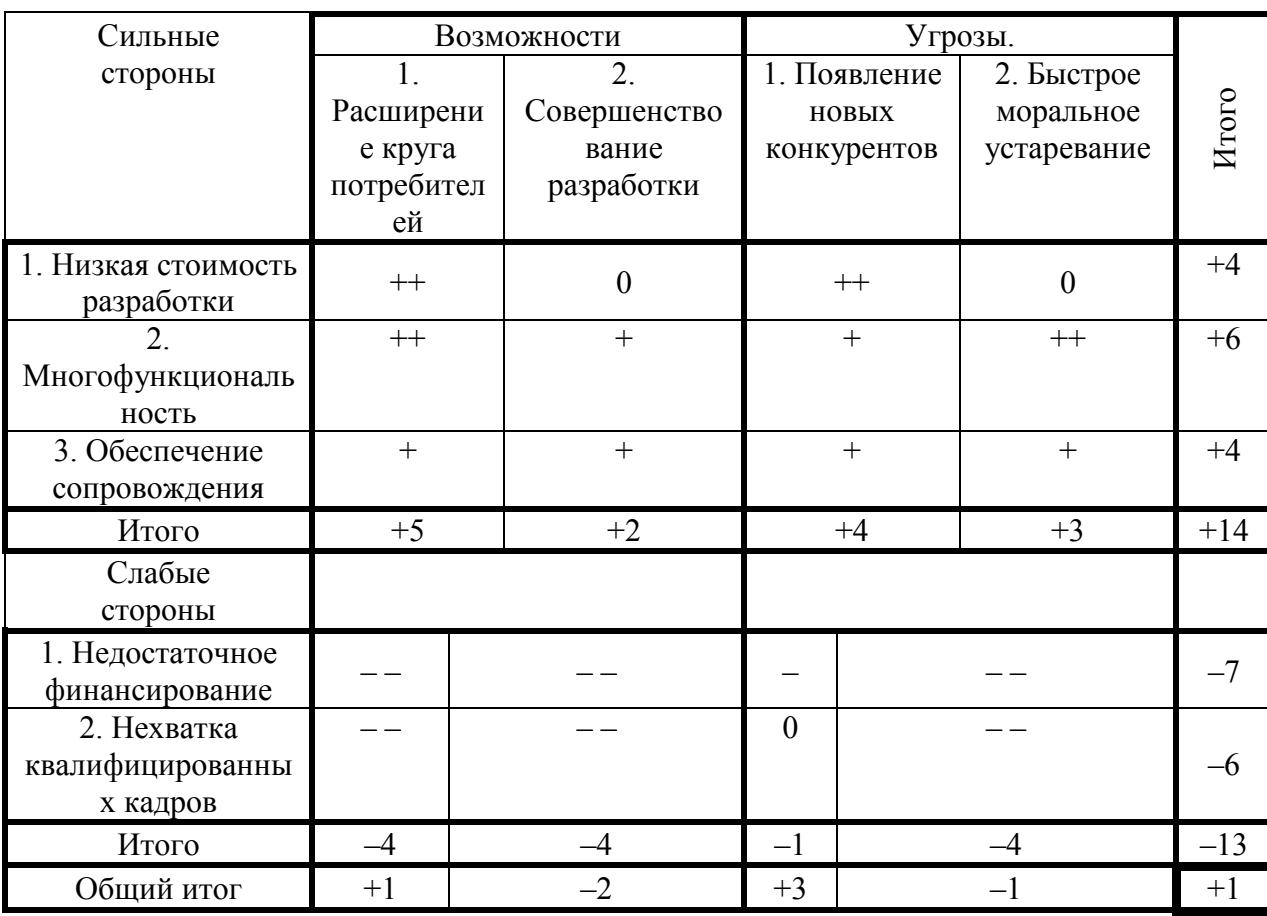

Таблица 7.2 - Пример SWOT - матрицы

2. Все выделенные слабые стороны разработки являются очень опасными.

3. Из рассмотренных возможностей более реальной представляется возможность расширения круга возможных потребителей, хотя данная возможность при существующих слабостях весьма проблематична. Совершенствование же разработки при недостатке финансирования и нехватке кадров вообще невозможно.
4. Наиболее опасной угрозой представляется быстрое устаревание разработки, но при сложившихся условиях это не столь существенная угроза. Появление конкурентов представляется маловероятным вследствие наличия сильных сторон разработки.

5. Заключение о перспективности разработки. На данный момент имеются существенные проблемы в реализации разработки. В случае преодоления отмеченных слабостей разработка может стать перспективной, так как у нее имеется ряд очень важных достоинств. Первоочередным представляется поиск дополнительного финансирования и повышение квалификации персонала. Одним из источников финансирования может послужить рост объемов продаж, так как в данный момент разработка соответствует запросам рынка.

6. Если в ближайшее время слабости не будут устранены, то, повидимому, проект придется признать бесперспективным.

# ПРИЛОЖЕНИЕ 8

Шаблон титульного листа

Шаблон отзыва научного руководителя

# ОТЗЫВ

научного руководителя на [вид выпускной квалификационной работы] студента / студентки [очной / заочной / очно-заочной] формы обучения [номер] группы Фамилия Имя Отчество «Тема выпускной квалификационной работы»

[Текст отзыва (примерный, содержание текста должно соответствовать методическим рекомендациям выпускающей кафедры): оценка актуальности темы, формулировки объекта, предмета, цели и задач исследования и их решения (раскрытия) в работе, краткая характеристика выпускника и т.д.; заключение о работе и рекомендация ее к защите]

[Должность ученая степень

ученое звание научного руководителя] [Подпись] [Расшифровка подписи]

[Дата]

Отзыв руководителя на ВКР (объем 1 - 2 страницы) должен быть напечатан или написан разборчивым почерком и должен содержать следующие вопросы:

– актуальность работы;

– соответствие содержания работы заданию на ВКР;

– полноту, глубину и обоснованность решения поставленных вопросов;

– оценку личного вклада дипломника, уровень его теоретической подготовки, инициативность, умение самостоятельно решать экономические и инженерно-экономические задачи, работать со специальной литературой;

– перспективы внедрения или внедрение разработки (в производстве, учебный процесс и др.);

– правильность расчетных и графических материалов;

– стиль расчетно-пояснительной записки;

– недостатки ВКР по содержанию и оформлению;

– общую оценку работы («отлично», «хорошо», «удовлетворительно»);

– при высоком уровне подготовки – рекомендацию для поступления в аспирантуру.

Отзыв может заканчиваться: «Все выше изложенное позволяет считать выпускную квалификационную работу ФИО выполненной на высоком уровне и рекомендовать к защите».

Отзыв подписывается руководителем ВКР на каждом листе (с расшифровкой фамилии и указанием даты).

Дата отзыва – за 20 дней до защиты; дата рецензии – за 10 дней до защиты.

# Шаблон реферата на ВКР

# Реферат

Реферат должен содержать:

− сведения об объеме отчета, количестве иллюстраций, таблиц, приложений, количестве частей отчета, количестве использованных источников;

− перечень ключевых слов;

− текст реферата.

Перечень ключевых слов должен включать от 5 до 15 слов или словосочетаний из текста отчета, которые в наибольшей мере характеризуют его содержание и обеспечивают возможность информационного поиска. Ключевые слова приводятся в именительном падеже и печатаются прописными буквами в строку через запятые.

Текст реферата должен отражать:

- − объект исследования или разработки;
- − цель работы;
- − метод или методологию проведения работы;
- − результаты работы и их новизну;

− основные конструктивные, технологические и техникоэксплуатационные характеристики;

- − степень внедрения;
- − рекомендации по внедрению или итоги внедрения результатов НИР;
- − область применения;
- − экономическую эффективность или значимость работы;
- − прогнозные предположения о развитии объекта исследования.

Если отчет не содержит сведений по какой-либо из перечисленных структурных частей реферата, то в тексте реферата она опускается, при этом последовательность изложения сохраняется.

#### РЕФЕРАТ

Автоматизация поиска онтологической информации в текстовом контенте веб-ресурсов. – Иванова Мария Александровна, магистерская диссертация (выпуская квалификационная работа бакалавра) Белгород, Белгородский государственный национальный исследовательский университет (НИУ «БелГУ»), количество страниц 91, включая приложения 111, количество рисунков 18, количество таблиц 9, количество использованных источников 44.

КЛЮЧЕВЫЕ СЛОВА: информационная система, база знаний, текстовая информация, семантика, онтологии.

ОБЪЕКТ ИССЛЕДОВАНИЯ: процессы обработки информации, направленные на извлечение и интеграцию знаний из распределенных источников информации в сети Интернет

ПРЕДМЕТ ИССЛЕДОВАНИЯ: методы интеллектуального анализа текстового контента веб-ресурсов

ЦЕЛЬ РАБОТЫ: автоматизация процесса извлечения онтологической информации из распределенных источников информации

ЗАДАЧИ ИССЛЕДОВАНИЯ: анализ существующих подходов реализации порталов; анализ методов автоматизации процесса построения онтологий; анализ подходов к извлечению данных из веб-ресурсов; построение онтологии на основе результатов предварительно извлеченного контента; расчет себестоимости и цен системы поиска онтологической информации в текстовом контенте веб-ресурсов; определение и анализ опасных и вредных производственных факторов, которые действуют в

рабочей зоне проектируемого объекта, и разработка мероприятий по их предотвращению.

МЕТОДЫ ИССЛЕДОВАНИЯ: метод лексико-синтаксических шаблонов; статистические методы анализа текстов на естественном языке

ПОЛУЧЕННЫЕ РЕЗУЛЬТАТЫ: В результате работы была спроектирована и реализована система автоматизации поиска онтологической информации в текстовом контенте веб-ресурсов.

Последний лист ВКР

Выпускная квалификационная работа выполнена мной совершенно самостоятельно. Все использованные в работе материалы и концепции из опубликованной научной литературы и других источников имеют ссылки на них.

 $\overline{\phantom{a}}$  , and the contract of the contract of the contract of the contract of the contract of the contract of the contract of the contract of the contract of the contract of the contract of the contract of the contrac

«\_\_\_» \_\_\_\_\_\_\_\_\_\_\_\_\_\_\_\_ \_\_\_\_\_ г.

*(подпись) (Ф.И.О.)* 

# ПРИЛОЖЕНИЕ 11

# Пример презентации

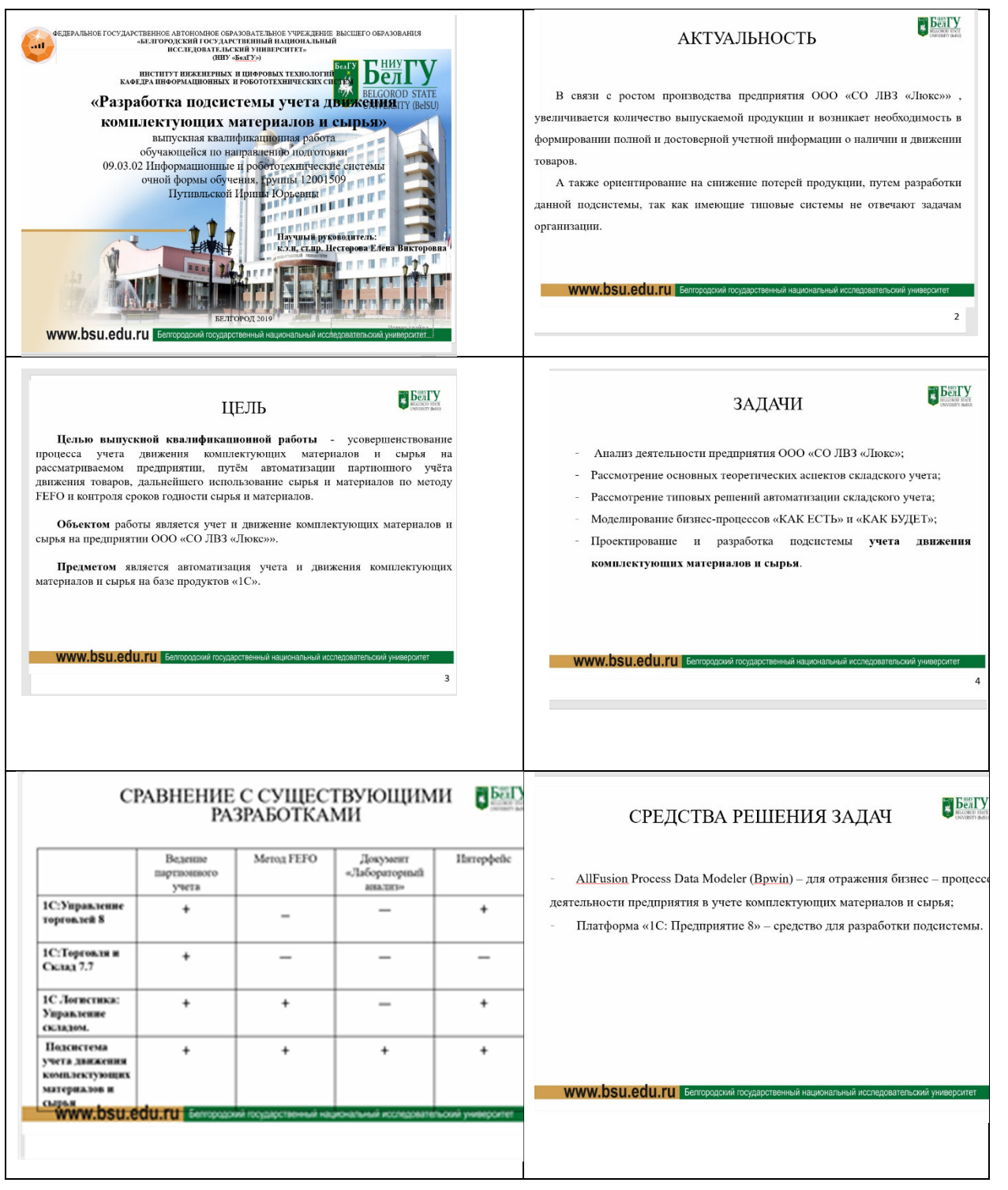

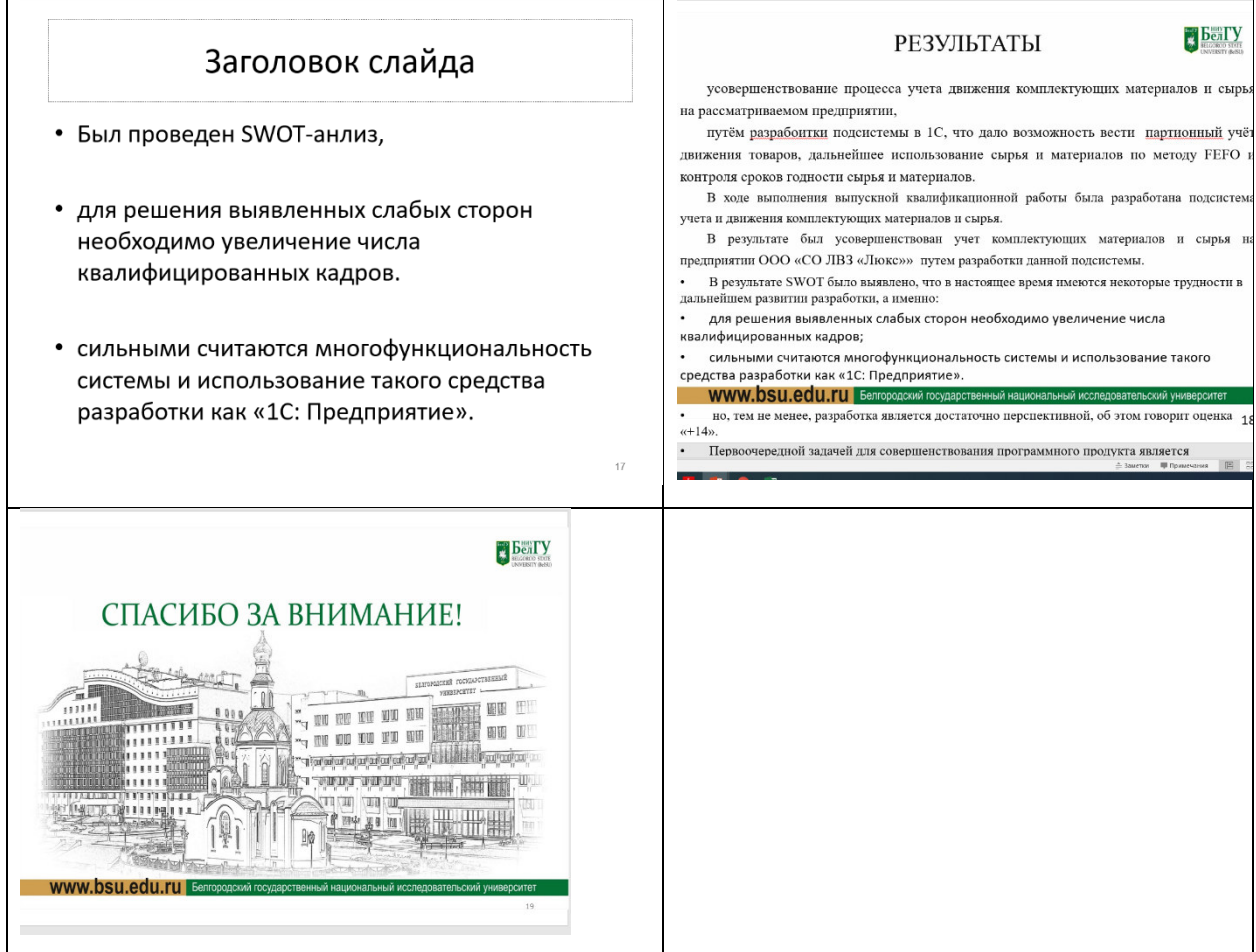

### ПРИЛОЖЕНИЕ

#### Примеры оформление использованных источников

1 О военном положении [Текст]: Федеральный конституционный закон от 30 янв. 2002 г. № 1-ФКЗ // Собрание законодательства. – 2002. - № 5, (4 февр.). – С. 1485 – 1498 (ст. 375).

2 О правительственной комиссии по проведению административной реформы [Текст]: постановление Правительства РФ от 31 июля 2003 г. № 451 // Собрание законодательства. – 2003. - № 31. – Ст. 3150.

Нормативно-технические документы

Заглавие нормативно-технического документа: сведения, относящиеся к заглавию, обозначения ранее действующего документа, дата введения. – Год издания. – Объем.

*Примеры* 

1 ГОСТ 7.9 – 77. Реферат и аннотация. – Москва: Изд-во стандартов,  $1981 - 6$  c.

2 ГОСТ 7.53 – 2001. Издания. Международная стандартная нумерация книг [Текст]. – Взамен ГОСТ 7.53 – 86; введ. 2002 – 07 – 01. – Минск: Межгос. Совет по стандартизации, метрологии и сертификации; Москва: Изд-во стандартов, 2002. – 3 с.

3 ГОСТ 1759. 5 – 87. Гайки. Механические свойства и методы [Текст]. – Взамен ГОСТ 1759 – 70; Введ. с 01.01.89 по 01.01.97. – Москва: Изд-во стандартов, 1988. – 14 с.

4 Строительные нормы и правила: СНиП 2.01.07 – 85. Нагрузки и воздействия [Текст]: нормативно-технический материал. – Москва: [б.и.],  $1987. - 36$  c.

# **Авторские свидетельства, патенты**

# *Примеры*

1 А.с. 1007970 СССР, МПК B 25 J 15/00. Устройство для захвата деталей [Текст] / Ваулин В.С., Калов В.К. (СССР). – 3350585/25-08; заявлено 23.11.81; опубл. 30.03.83, Бюл. 12. – С. 2.

2 Пат. 2187888 Российская Федерация, МПК Н 04 В 1/38, Н 04 J 13/00. Приемопередающее устройство [Текст] / Чугаева В.И.; заявитель и патентообладатель Воронеж. науч.-исслед. ин-т связи. - № 2000131736/09; заявл. 18.12.00; опубл. 20.08.02, Бюл. № 23 (II ч.). – 3 с.

# **Информационные листки**

### *Примеры*

1 Барабин, А.И. Прогнозирование урожая семян ели методом подсчета числа женских почек [Текст] / А.И. Барабин. - Архангельск, 1971. - [4] с. - (Информ. листок о науч.-техн. достижении / АрхЦНТИ; N 71-62).

2 Мурманская, Н.П. Опыт хранения сеянцев сосны и ели [Текст] / Н.П. Мурманская, Г.С. Тутыгин. - Архангельск, 1976. - [4] с. - (Информ. листок о науч.-техн. достижении / АрхЦНТИ; N 160-76).

# **Книги**

Однотомное издание

Автор. Заглавие: сведения, относящиеся к заглавию (см. на титуле) / сведения об ответственности (авторы); последующие сведения об ответственности (редакторы, переводчики, коллективы). – Сведения об издании (информация о переиздании, номер издания). – Место издания: Издательство, Год издания. – Объем. – (Серия).

# *Примеры*

Если у издания один автор, то описание начинается с фамилии и инициалов автора. Далее через точку «.» пишется заглавие. За косой чертой «/» после заглавия имя автора повторяется, как сведение об ответственности.

Лукаш, Ю.А. Индивидуальный предприниматель без образования юридического лица [Текст] / Ю.А. Лукаш. – Москва: Книжный мир, 2002. – 457 с.

Если у издания два автора, то описание начинается с фамилии и инициалов первого автора. За косой чертой «/» после заглавия сначала указывается первый автор, а потом через запятую – второй автор.

Бычкова, С.М. Планирование в аудите [Текст]/ С.М. Бычкова, А.В. Газорян.– Москва: Финансы и статистика, 2001. – 263 с.

Если у издания три автора, то описание начинается с фамилии и инициалов первого автора. За косой чертой «/» после заглавия сначала указывается первый автор, а потом через запятую – второй и третий авторы.

Краснова, Л.П. Бухгалтерский учет [Текст]: учебник для вузов /Л.П. Краснова, Н.Т. Шалашова, Н.М. Ярцева. – Москва: Юристъ, 2001. – 550 с.

Если у издания четыре автора, то описание начинается с заглавия. За косой чертой указываются все авторы.

Лесоводство [Текст]: учебное пособие к курсовому проектированию/З.В. Ерохина, Н.П. Гордина, Н.Г. Спицына, В.Г. Атрохин. – Красноярск: Изд-во СибГТУ, 2000. - 175 с.

Если у издания пять авторов и более, то описание начинается с заглавия. За косой чертой указываются три автора и др.

Логика [Текст]: учебное пособие для 10-11 классов / А.Д. Гетманова, А.Л. Никифоров, М.И. Панов и др. – Москва: Дрофа, 1995. – 156 с.

Если у издания есть один или несколько авторов, и также указаны редакторы, составители, переводчики и т.п., то информация о них указывается в сведении об ответственности, после всех авторов перед точкой с запятой «;».

Ашервуд, Б. Азбука общения [Текст] / Б. Ашервуд; пер. с анг. И.Ю.Багровой и Р.З. Пановой, науч. ред. Л.М. Иньковой. – Москва: Либерея,  $1995. - 175$  c.

Если у издания нет автора, но указаны редакторы, составители, переводчики и т.п., то описание начинается с заглавия. За косой чертой после заглавия сразу пишутся редакторы, составители и т.п. с указанием функции.

Логопедия [Текст]: учебник для студ. дефектолог. фак. пед. вузов / ред. Л.С. Волкова, С.Н. Шаховская. – 3-е изд., перераб. и доп. – Москва: Гуманит. изд. центр. ВЛАДОС, 2002. – 680 с.

Если у издания нет автора, редакторов и т.п., то после заглавия сразу идет информация об издании после точки и тире «. - ».

Иллюстрированный словарь английского и русского языка с указателями [Текст]. – Москва: Живой язык, 2003. – 1000 с.

Многотомные издания

Автор. Заглавие издания: сведения, относящиеся к заглавию (см. на титуле) / Сведения об ответственности (авторы); последующие сведения об ответственности (редакторы, переводчики, коллективы). – Город издания: Издательство, Год начала издания – год окончания издания.– (Серия). Обозначение и номер тома: Заглавие тома: сведения, относящиеся к заглавию. – Год издания тома. – Объем; Обозначение и номер тома: Заглавие тома: сведения, относящиеся к заглавию. – Год издания тома. – Объем. и т.д.

или:

Автор. Заглавие издания: сведения, относящиеся к заглавию (см. на титуле) / Сведения об ответственности (авторы); последующие сведения об отвественности (редакторы, переводчики, коллективы). – Город издания: Издательство, Год начала издания – год окончания издания. – Количество томов. – (Серия).

Примеры

1 Горожанин, А.В. Российская полиция на страже имперской государственности: монография [Текст]: в 2-х т. / А.В. Горожанин; Мин-во юстиции РФ, Самар. юрид ин-т. – Самара, 2007. – 91 с.

2 Т. 1: Полиция как столп российской имперской государственности (XVIII – первая половина XIX в.) – 258 с.

3 Т.2: Российская империя и ее полиция: рассвет и закат – 166 с. или

4 Горожанин, А.В. Российская полиция на страже имперской государственности: монография [Текст]: в 2-х т. / А.В. Горожанин; Мин-во юстиции РФ, Самар. юрид. ин-т. – Самара, 2007. – 91 с. – 2 т.

Неопубликованные документы

Диссертации

Автор. Заглавие: сведения, относящиеся к заглавию (см. на титуле): шифр номенклатуры специальностей научных работников: дата защиты: дата утверждения / сведения об ответственности (автор); последующие сведения об ответственности (коллектив). – Место написания, Дата написания. – Объем.

Примечание **-** В сведениях, относящихся к заглавию, приводят сведения о том, что данная работа представлена в качестве диссертации, а также сведения об ученой степени, на соискание которой представлена диссертация. Сведения приводят в сокращенном виде. Например**:** дис. ... канд. пед. Наук; дис. ...д-ра техн. наук

Пример **-** Белозеров, И.В. Религиозная политика Золотой Орды на Руси в XIII-XIV вв. [Текст]: дис.....канд. ист. наук: 07.00.02: защищена 22.01.02: утв. 15.07.02 / Белозеров Иван Валентинович. – Москва, 2002. – 215 с.

Автореферат диссертации

Автор. Заглавие: сведения, относящиеся к заглавию (см. на титуле): шифр номенклатуры специальностей научных работников: дата защиты: дата утверждения / сведения об ответственности (коллектив). – Место написания. - Объем.

Примечание **-** В сведениях, относящихся к заглавию, приводят сведения о том, что данная работа представлена в качестве автореферата диссертации на соискание ученой степени. Сведения приводят в сокращенном виде. Например: автореф. дис. .....канд. физ. Наук; автореф. дис. .....д-ра пед. наук.

Пример **–** Александров, А.А. Анализ и оценка оперативной обстановки в республике, крае, области (правовые и организационные аспекты) [Текст]: автореф. дис. на соиск. учен. степ. канд. юрид. наук (12.00.11) / Александров Александр Александрович; Акад. упр. МВД России. – Москва, 2007. – 26 с.

Электронные ресурсы

Электронный ресурс локального доступа (CD)

Автор. Заглавие [Электронный ресурс]: сведения, относящиеся к заглавию / сведения об отвественности (авторы); последующие сведения об отвественности (редакторы, переводчики, коллективы). – Обозначение вида ресурса («электрон. дан.» и/или «электрон. прогр.»). – Место издания: Издательство, Год издания. – Обозначение материала и количество физических единиц. – (Серия).

Примечания

1 Описание электронного ресурса в области «Автор»' и «Сведения об ответственности» осуществляется по правилам описания книжного издания.

2 Обозначение материала приводят сразу после заглавия в квадратных скобках: [Электронный ресурс]

Примеры

1 Родников, А.Р. Логистика [Электронный ресурс]: терминологический словарь. – / А.Р. Родников. – Электронные данные. – Москва: ИНФРА-М, 2000. – 1 эл. опт. диск (CD- ROM).

2 Энциклопедия классической музыки [Электронный ресурс]. – Электрон. дан. – Москва: Комминфо, 2000. – 1 эл. опт. диск (CD- ROM).

Электронный ресурс удаленного доступа (Internet)

Автор. Заглавие [Электронный ресурс]: сведения, относящиеся к заглавию / сведения об ответственности (авторы); последующие сведения об ответственности (редакторы, переводчики, коллективы). – Обозначение вида ресурса («электрон. текст. дан.»). – Место издания: Издательство, Дата издания. – Режим доступа: URL. – Примечание («Электрон. версия печ. публикации»).

Примечания

4) Описание электронного ресурса в области «Автор» и «Сведения об ответственности» осуществляется по правилам описания книжного издания.

- 5) Обозначение материала приводят сразу после заглавия в квадратных скобках: [Электронный ресурс].
- 6) Если описывается сайт в целом, то область «Дата издания» будет выглядеть следующим образом: Год начала издания – год окончания издания.

Примеры

1Исследовано в России [Электронный ресурс]: многопредмет. науч. журн. / Моск. физ.-техн. ин-т. – Электрон. журн. – Долгопрудный: МФТИ, 1998. - . – режим доступа к журн.: http://zhurnul.milt.rissi.ru

2Шпринц, Лев. Книга художника: от миллионных тиражей – к единичным экземплярам [Электронный ресурс] / Л. Шпринц. – Электрон. текстовые дан. – Москва: [б.и.], 2000. – Режим доступа: http://atbook.km.ru/news/000525.html, свободный.

Составные части документов

Сведения о статье // Сведения об источнике статьи. – Сведение о местоположении статьи в документе.

Статья из книги

Автор. Заглавие статьи: сведения, относящиеся к заглавию / сведения об ответственности (авторы статьи) // Заглавие книги: сведения, сведения, относящиеся к заглавию / сведения об ответственности (авторы книги); последующие сведения об отвественности (редакторы, переводчики, коллективы). – Место издания: Издательство, год издания. – Местоположение статьи (страницы).

Примечание - Сведения об издательстве в области выходных данных книг можно упустить.

Пример **-** Иванов, С.А. Маркетинг и менеджмент [Текст] / С.А. Иванов // Статьи о классиках. – Москва, 2002. – С. 12-37.

Статья из сборника

Примеры

1 Думова, И.И. Инвестиции в человеческий капитал [Текст] / И.И. Думова, М.В. Колесникова // Современные аспекты регионального развития: сб. статей. – Иркутск, 2001. – С. 47-49.

2 Баданина, Л.А. Расчет процесса фильтрации жидкости в древесине при автоклавной пропитке [Текст] / Л.А. Баданина // Наука – Северному региону: сб. науч. тр. / АГТУ. – Архангельск, 2005. – Вып. 62. – С. 8-12.

Статья из газеты

Автор. Заглавие статьи: сведения, относящиеся к заглавию / сведения об ответственности (авторы статьи) // Название газеты. – Год выпуска. – Число и месяц выпуска. – Местоположение статьи (страницы).

Примеры

1 Николаева, С. Будем читать. Глядишь, и кризис пройдет…[Текст] / С. Николаева // Северный комсомолец. – 2009. - № 13. – С. 9.

2 Рысев, В. Приоритет – экология [Текст] / В. Рысев // Волна. – 2007. – 4 марта. – С. 13.

Статья из журнала

Автор. Заглавие статьи: сведения, относящиеся к заглавию / сведения об ответственности (авторы статьи) // Название журнала. – Год выпуска. – Номер выпуска. – Местоположение статьи (страницы).

Примечание - Если статья размещены в двух и более журналах, то сведения о ее местоположении в каждом из номеров отделяют точкой с запятой.

Примеры

1 Тарасова, Н.Г. Смена парадигм в развитии теории и практики градостроительства [Текст] / Н.Г. Тарасова // Архитектура и строительство России. – 2007. - № 7. – С. 2-7.

2 Казаков, Н.А. Запоздалое признание [Текст] / Н.А. Казаков // На боевом посту. – 2000. - № 9. – С. 64-67; № 10. – С. 58-71.

Статья из продолжающихся изданий

Автор. Заглавие статьи: сведения, относящиеся к заглавию / сведения об ответственности (авторы статьи) // Заглавие издания. Название серии. – Год издания. – Номер выпуска: Заглавие выпуска. – Местоположение статьи (страницы).

Примеры

1 Белох, Н.В. Доходы, предложение и цены – проблема сбалансированности [Текст] / Н.В. Белох, Н.Я. Петраков, В.П. Русаков // Известия АН СССР. Сер. экономическая. – 1982. - № 2. – С. 71-77.

2 Белова, Г.Д. Некоторые вопросы уголовной ответственности за нарушение налогового законодательства [Текст] / Г.Д. Белова // Актуальные проблемы прокурорского надзора /Ин-т повышения квал. рук. кадров Генер. прокуратуры Рос. Федерации. – 2001. – Вып. 5: Прокурорский надзор за исполнением уголовного и уголовно-процессуального законодательства. Организация деятельности прокуратуры. – С. 46-49.

Рецензия

Автор рецензии. Заглавие статьи: сведения, относящиеся к заглавию / сведения об ответственности (авторы статьи) // Название журнала. – Год выпуска. – Номер выпуска. – Местоположение статьи (страницы). – Рец. на кн.: Описание книги.

Описание книги. – Рец. Заглавие статьи: сведения, относящиеся к заглавию / сведения об ответственности (авторы статьи) // Название журнала. – Год выпуска. – Номер выпуска. – Местоположение статьи (страницы).

Примечание - Описание издания, на которое написана рецензия, осуществляется по правилам описания книжного издания.

Примеры

1 Воскресенский, С.В. В помощь учителю и ученику [Текст] // Северный край. – 1999. – 30 сент. – Рец. на кн: Карта Ярославской области. География. История [Карты] / отв. Ред. Е.Ю. Колобовский. – Ярославль, 1999.

2 Пономаренков, В.А. Особенности расследования «цыганских» преступлений: учебное пособие / В.А. Пономаренков, И.А. Пономаренкова. – Москва: Изд-во МГПУ, 2002. – 76 с. – Рец. Наумова, Н.А. О необычном пособии для правоохранительных органов [Текст] / Е.А. Наумова // Вестник Моск. гор. пед. ун-та. – 2003. - № 2. – С. 273.